# **PROGRAMME GUIDE**

## **MASTER OF SCIENCE IN (COMPUTER SCIENCE) M.Sc.(CS)**

 **\*Scheme of Examination (CBCS/ELECTIVE) \*Detailed Structure of Syllabus**

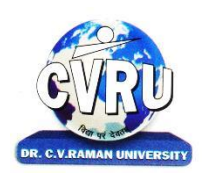

# **DR. C.V.RAMAN UNIVERSITY**

**KARGI ROAD, KOTA, BILASPUR,CHATTISGARH(C.G.) PHONE:07753-253737, Fax: 07753-253728 Website:www.cvru.ac**

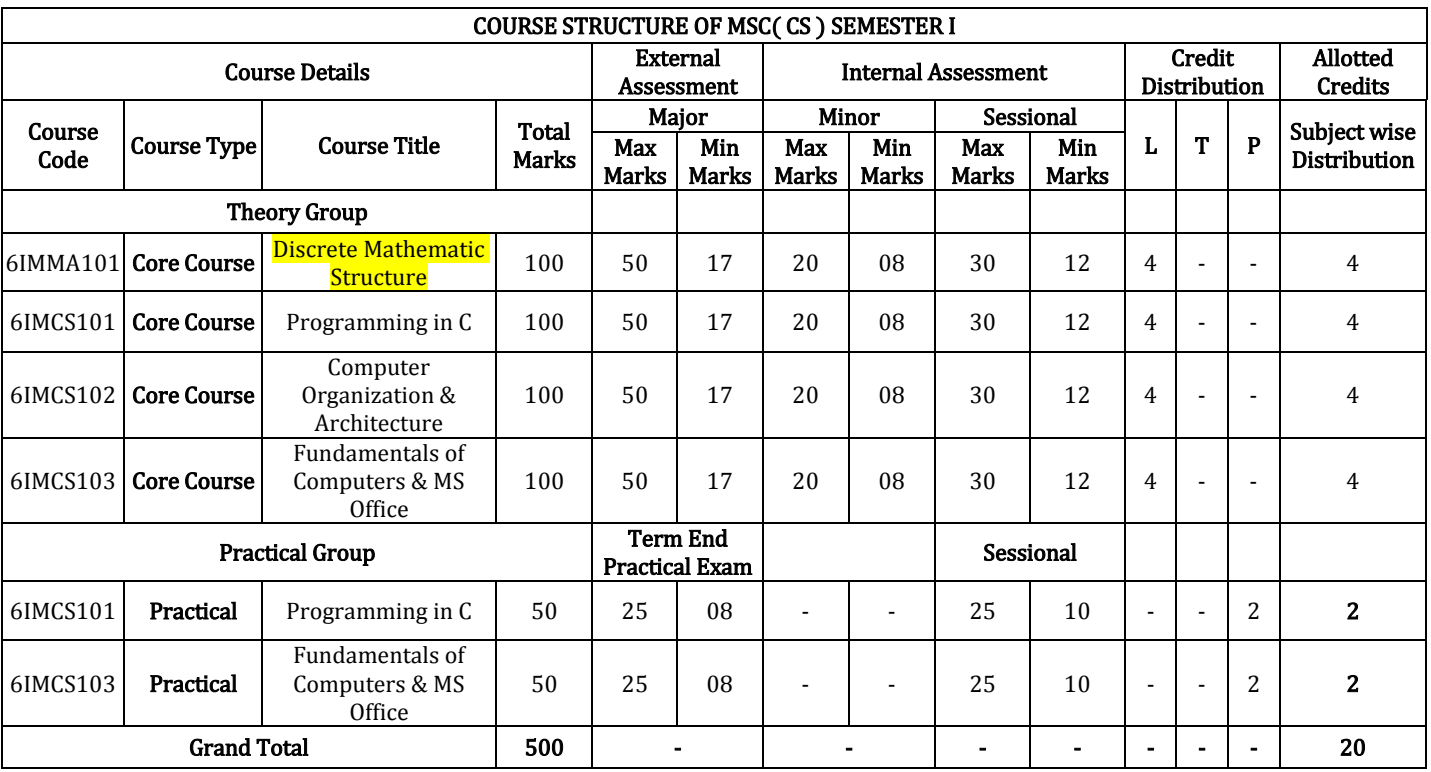

Minimum Passing Marks are equivalent toGradeD L- Lectures T- Tutorials P- Practical Major- Term End Theory Exam/ Practical Exam

Minor- Pre University Test

Sessional weightage – Attendance 50%, Three Class Tests/Assignments 50%

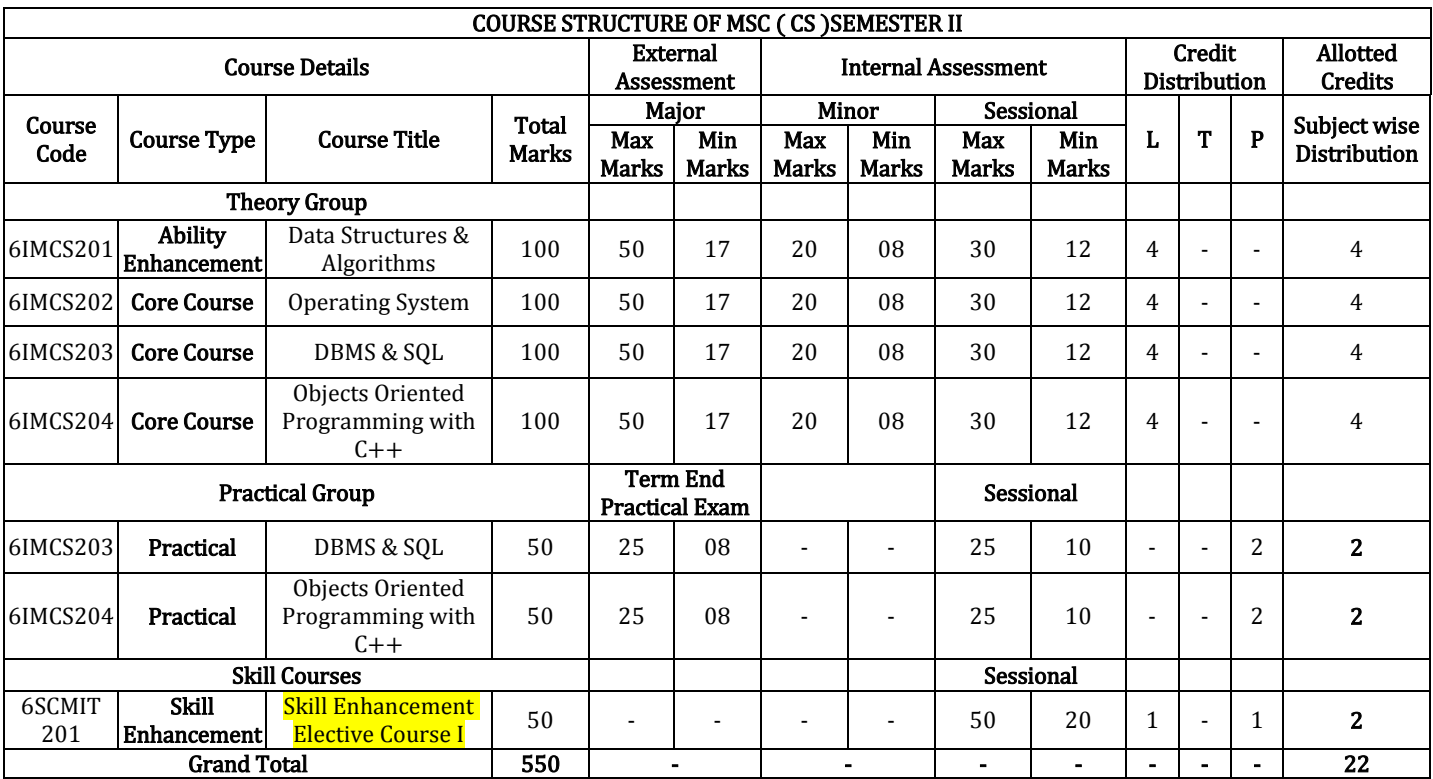

Minimum Passing Marks are equivalent to Grade D L- Lectures T- Tutorials P- Practical

Major- Term End Theory Exam / Practical Exam

Minor- Pre University Test

Sessional weightage – Attendance 50%, Three Class Tests/Assignments 50%

Skill Elective I – Any other course being offered in this semester as per the list given at the end of course structure.

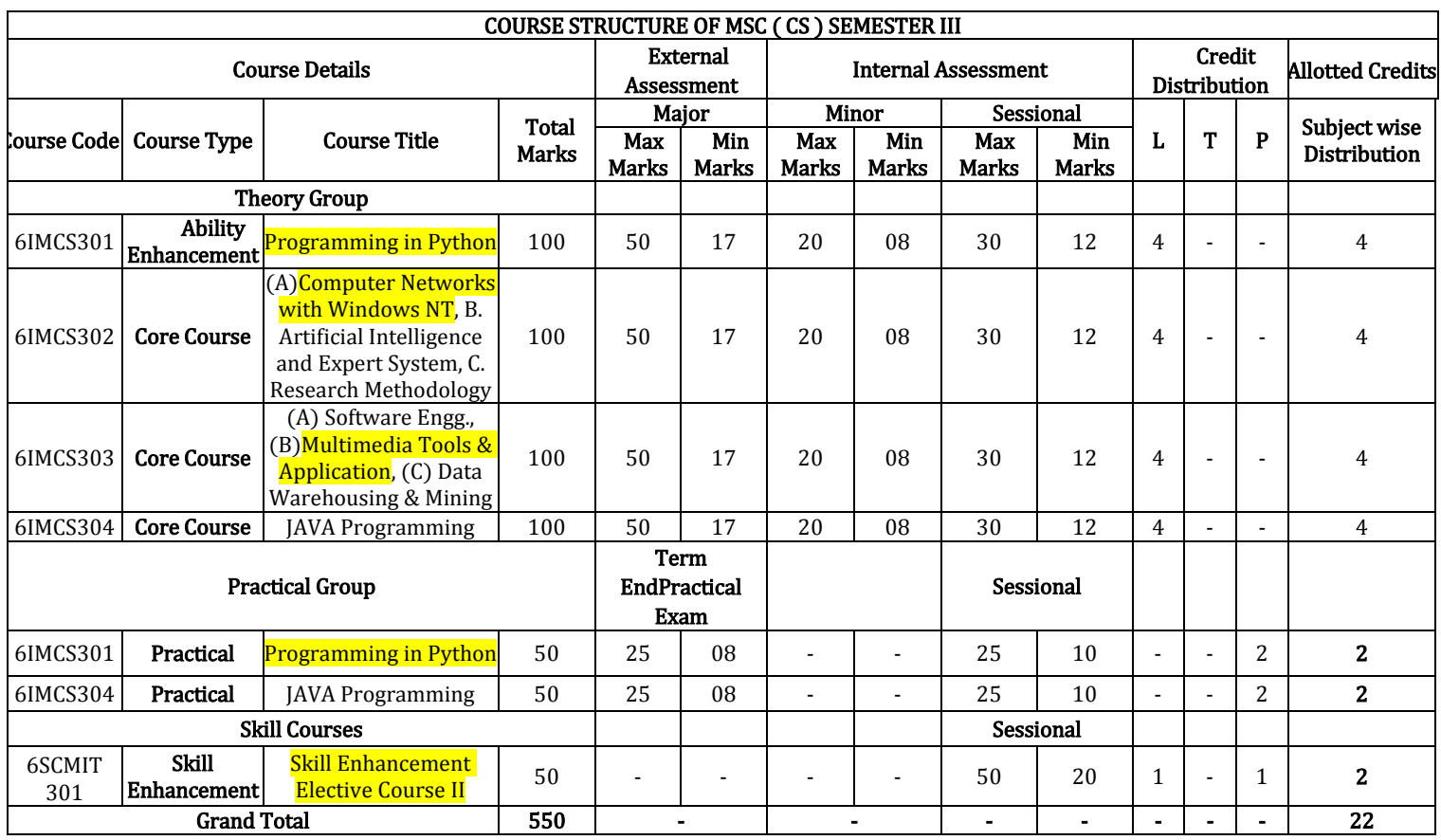

Minimum Passing Marks are equivalent to Grade D L- Lectures T- Tutorials P- Practical Major- Term End Theory Exam/ Practical Exam

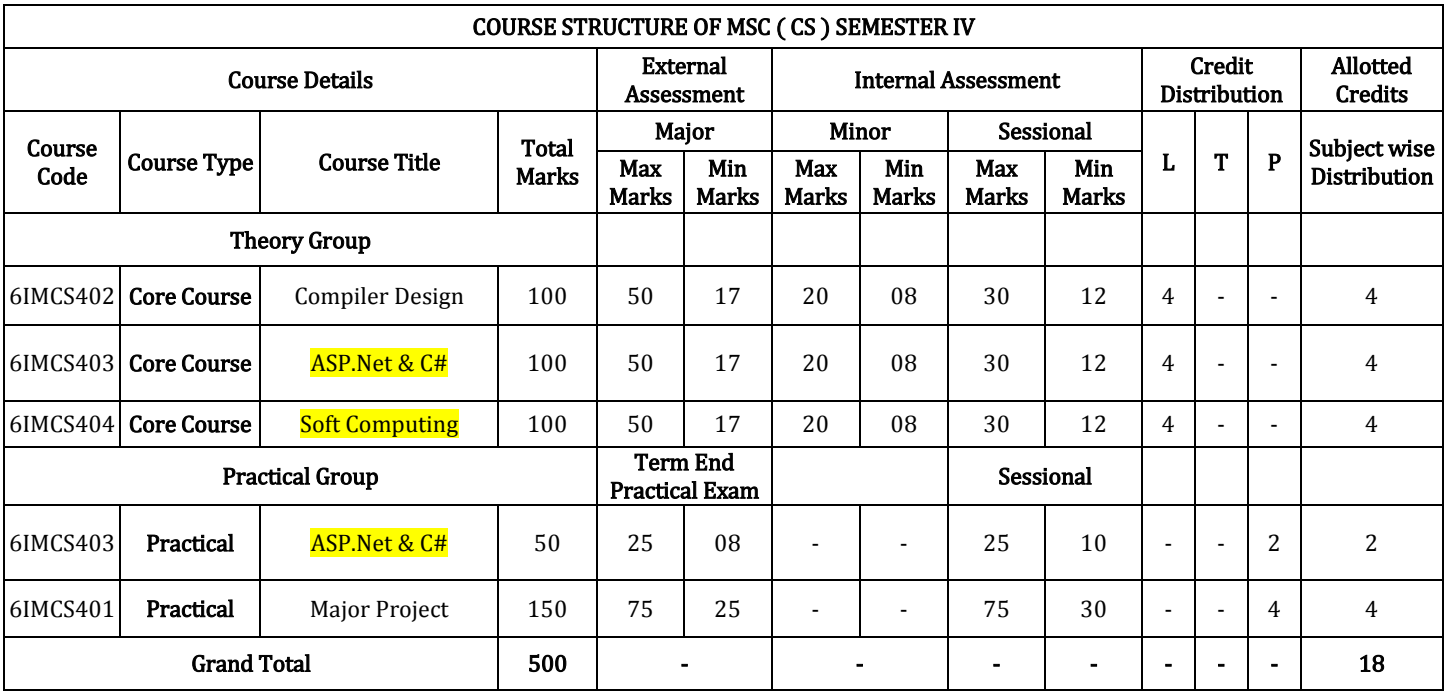

Minimum Passing Marks are equivalent toGradeD L- Lectures T- Tutorials P- Practical

Major- Term End Theory Exam / Practical Exam

Minor- Pre University Test

Sessional weightage – Attendance 50%, Three Class Tests/Assignments 50%

Compulsory Project/Dissertation with choice in any Disciplinary specific elective. Compulsory one paper presentation certificate in related discipline.

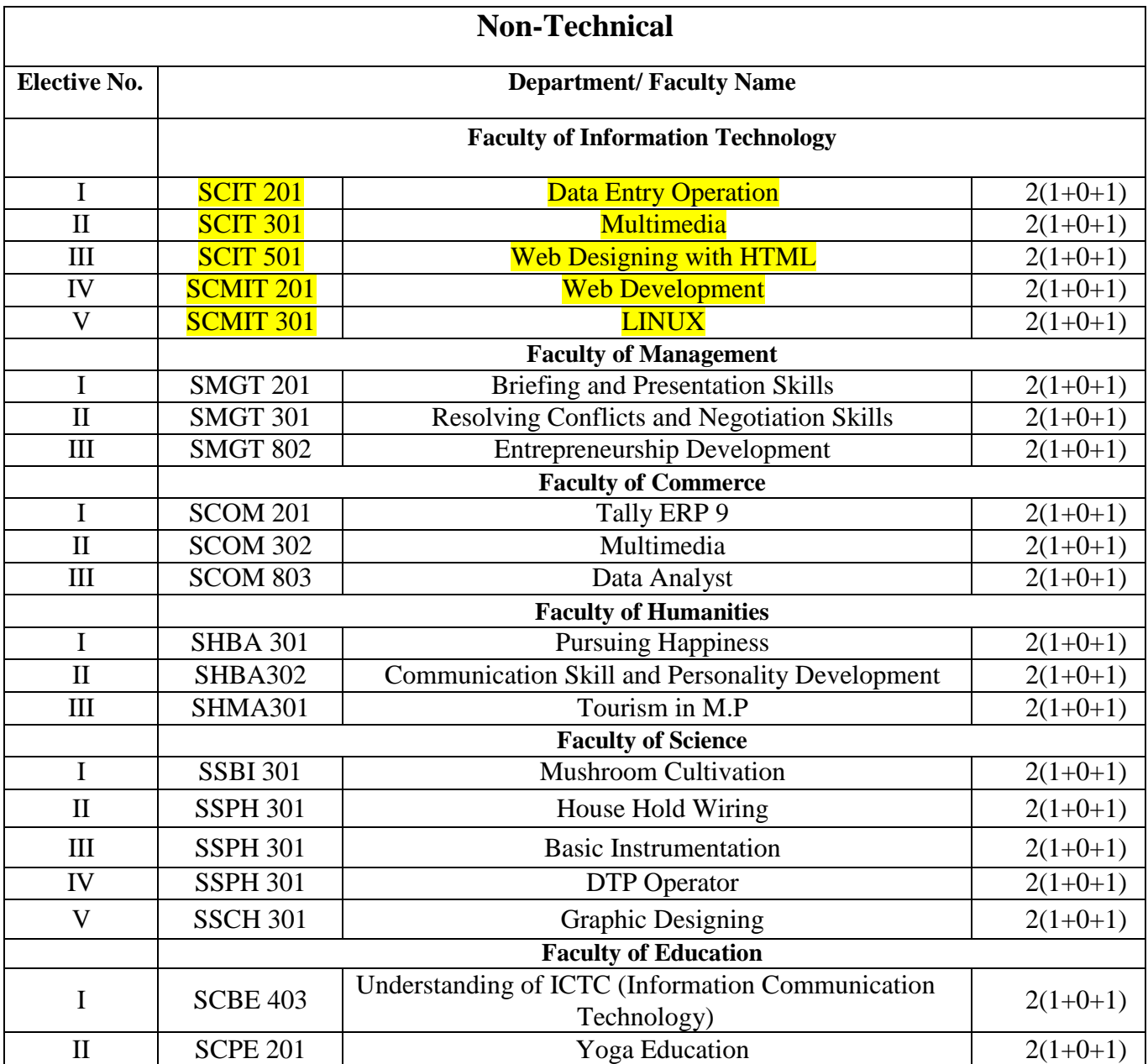

#### **PROGRAM OBJECTIVE:**

The objective of the Program is to develop skilled manpower in the various areas of information technology like:

- 1. To prepare graduates who will be successful professionals in industry, government, academia, research, entrepreneurial pursuit and consulting firms. Students will demonstrate ability to conduct a research or applied Computer Science project, requiring writing and presentation skills which exemplify scholarly style in computer science.
- 2. To prepare graduates who will contribute to society as broadly educated, expressive, ethical and responsible citizens with proven expertise
- 3. To prepare graduates who will achieve peer-recognition; as an individual or in a team; through demonstration of good analytical, design and implementation skills
- 4. To prepare graduates who will thrive to pursue life-long learning to fulfill their goals. Students will demonstrate a breadth of knowledge in computer science, as exemplified in the areas of systems, theory and software development. Program Outcomes MSC

#### **PROGRAM OUTCOMES MSC**

- 1. An ability to use current techniques, skills, and tools necessary for computing practices.
- 2. An ability to apply mathematical foundations, algorithmic principles, and computer science theory in the modeling and design of computer-based systems in a way that demonstrates comprehension of the tradeoffs involved in design choices;
- 3. An ability to apply design and development principles in the construction of software systems of varying complexity.

#### **PROGRAM SPECIFIC OUTCOMES MSC**

The objectives are that, upon completion, the students will have developed:

- 1. The ability to gather, organise and critically evaluate information needed to formulate and solve problems;
- 2. The ability to apply acquired knowledge effectively and efficiently to all work in the relevant areas of Engineering;
- 3. Skills in qualitative and quantitative oral and written communications designed to present essential scientific and technical concepts;
- 4. Abilities in observation, measurement and the design and conduct of experiments through practical experience in the laboratory;
- 5. The ability to display initiative and innovation, demonstrated in a major item of individual work;
- 6. The ability to work collaboratively with others through the development of team skills;
- 7. The ability to apply advanced techniques to problems at the frontiers of knowledge;
- 8. A range of professional and management skills;
- 9. A deep knowledge and advanced understanding in specialist areas;
- 10. An awareness of research methodology.

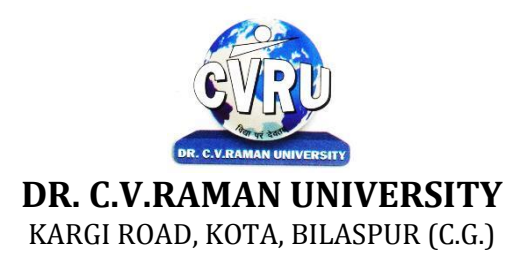

#### **SEMESTER- 1 Course: M. Sc. CS Theory Max. Marks: 50 SUBJECT: DISCRETE MATHEMATIC STRUCTURE Theory Min. Marks17**

**st Subject Code: 6IMMA101**

#### **COURSE OBJECTIVE:**

Student will be able

- 1. To understand the Use mathematically corrects terminology and notation.
- 2. To construct correct direct and indirect proofs.
- 3. To use division into cases in a proof.
- 4. To apply logical reasoning to solve a variety of problems.

#### **Syllabus:**

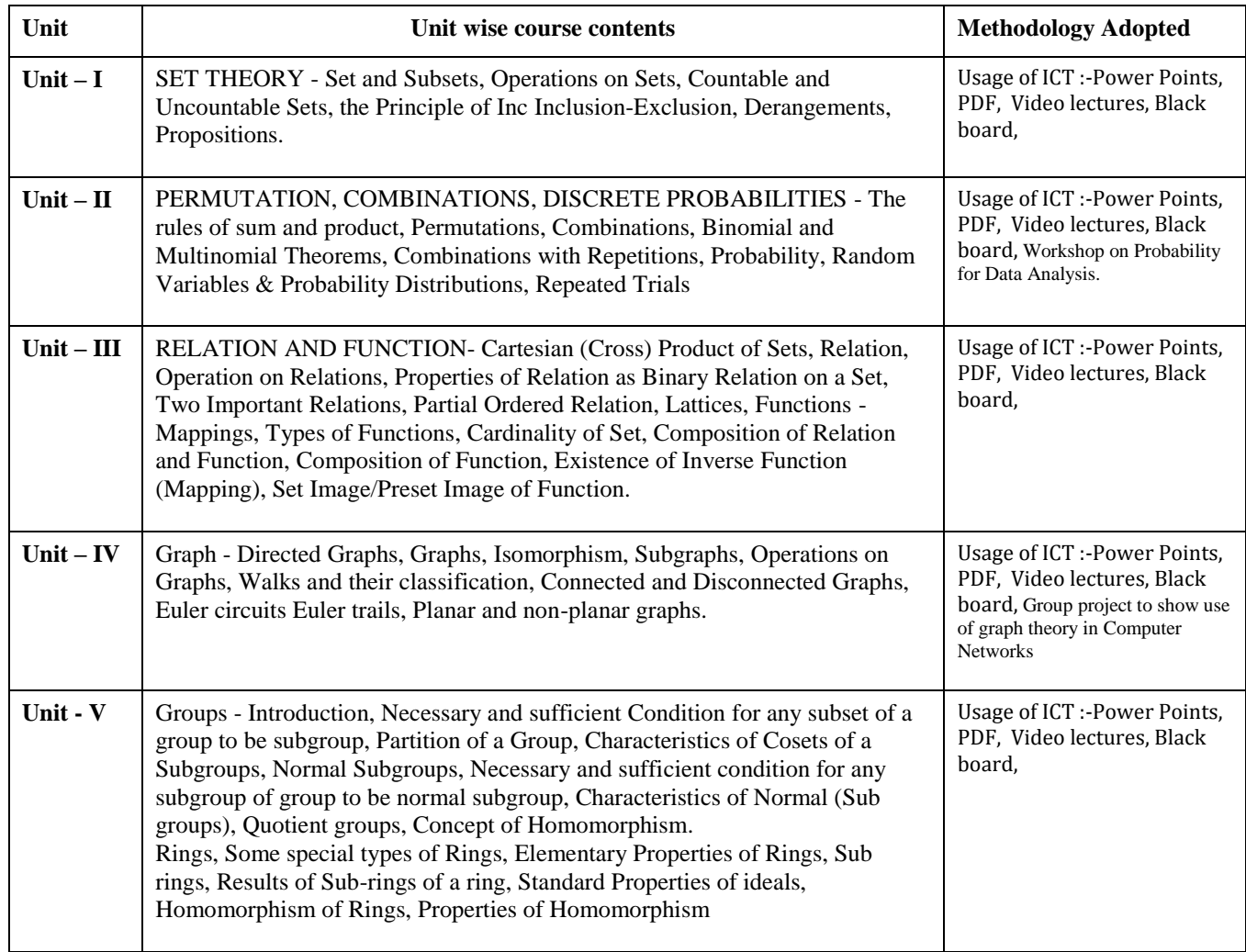

#### **COURSE OUTCOME:**

After study this student will be able to know about some fundamental mathematical concepts and terminology, how to use and analyse recursive definitions, how to count some different types of discrete structures, techniques for constructing mathematical proofs, illustrated by discrete mathematics examples.

#### **Text Books:**

• "Engineering Mathematics", S.S. SASTRY, Prentice Hall of India

• Discrete Structure D.K. Jain Gwalior Shree Ram Prakashan

- "Discrete Mathematical Structures Engineering Mathematics " Bernard Kolman, Robert C.Busby, SharonRoss,
- Elements of Discrete Mathematics C L Liu & D P Mohapatra A Computer Orientd Approach
- Discrete Mathematics Lipschutz S., Lipson M. ,Schaums , Tata Mc Graw Hill

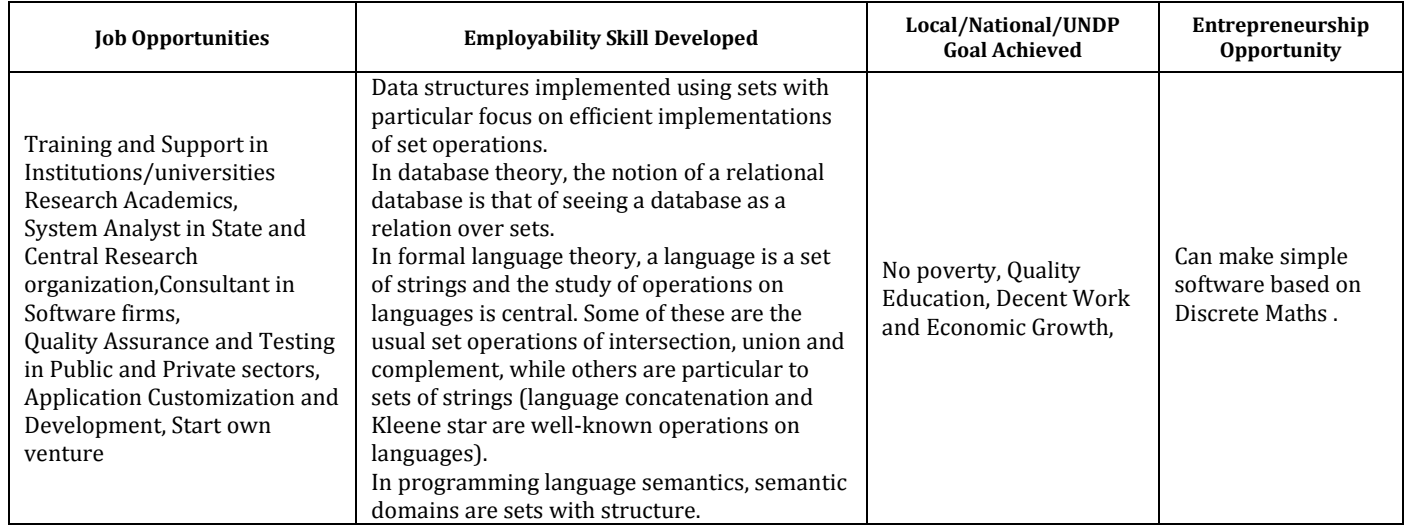

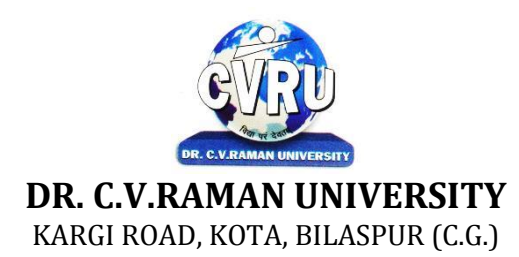

### **SEMESTER-1<sup>st</sup><br>Course: M. Sc. CS SUBJECT: PROGRAMMING IN C**

**st Subject Code: 6IMCS101 Theory Max. Marks: 50<br>Theory Min. Marks17** 

#### **COURSE OBJECTIVE:**

Student will be able

- 1. To understand the basic knowledge of programming concepts.
- 2 To understand the C language & its concepts.
- 3 To understand the basic concept of programming and develop theprogramming skills.

#### **Syllabus:**

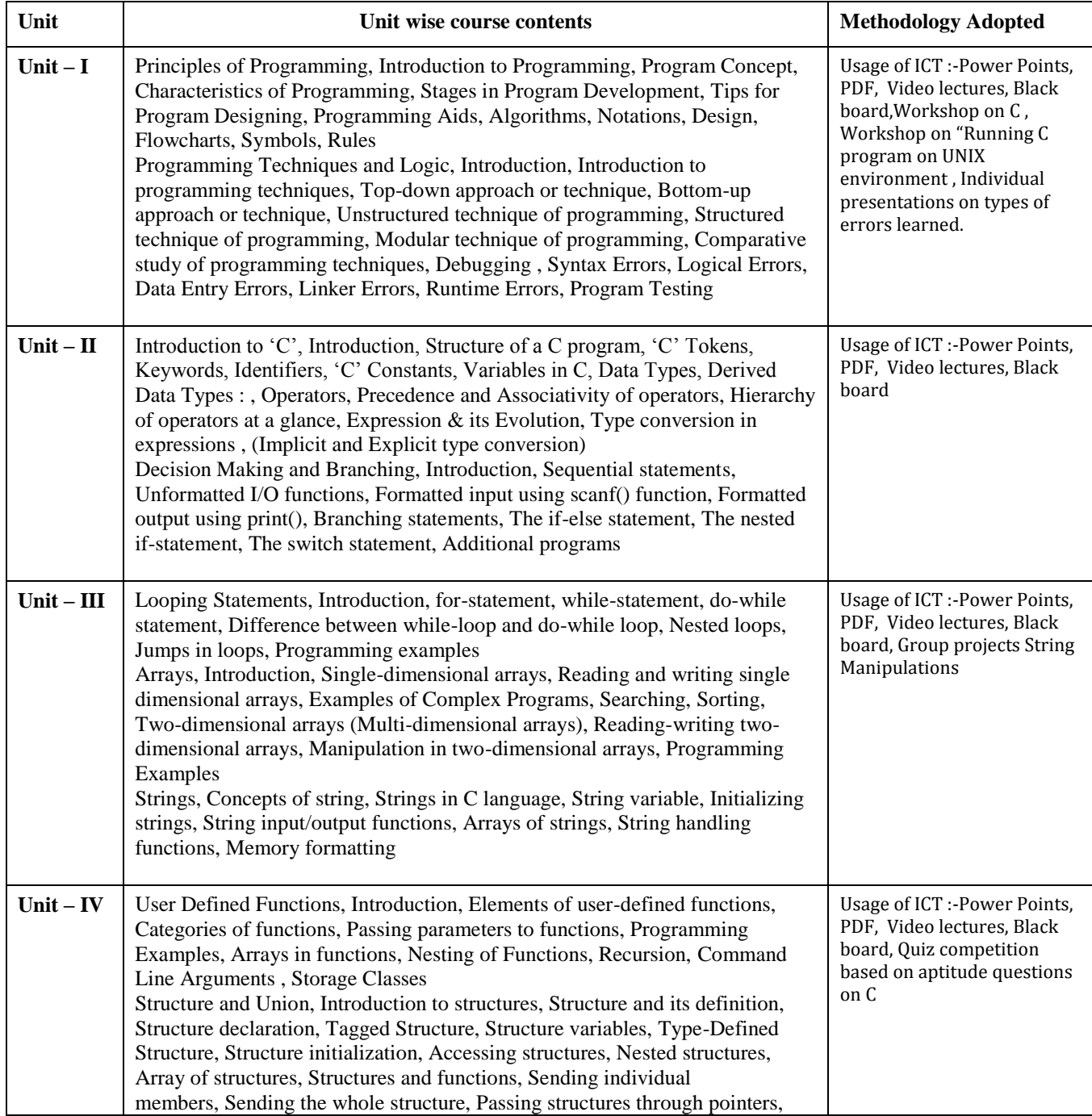

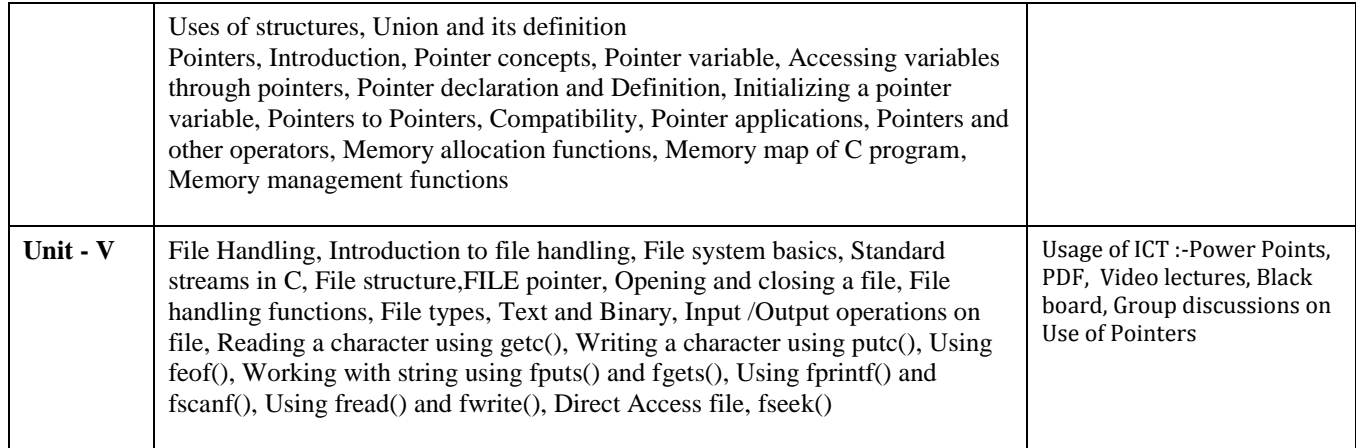

#### **Practicals:**

- 1. Write a program to swap the contents of two variables with & without using temporaryvariable.
- 2. Write a program to print the Fibonacci series up to a given numbers of terms.
- 3. Write a program to invert 3 x 3 matrixes.
- 4. Write a program multiply two matrices.
- 5. Write a program to create an odd magic square.
- 6. Write a program to find all capital letters in string.
- 7. Write a program to convert upper case letters to lower case & vice versa in a sentence ofmixed cases.
- 8. Write a program to search a number in an array using the algorithm like sequentialsearch etc.
- 9. Write a program to check whether a string is a palindrome or not.
- 10. Write a program to calculate factorial of a no through recursion.

11. Write a program to calculate roots to a quadratic equation.

#### **COURSE OUTCOME:**

After study this student will be able to know about the concepts of CProgramming. Student will also know about how to design program.

#### **Reference Books:**

- , "Programming In C ", E. Balaguruswamy TMH Publications
- " Programming With C ", Gottfried, Schaum"s Outline Series, TMH Publications
- " program design ", Peter Juliff, PHI Publications
- "Let us c", Yashwantkanetkar,

#### **Text Books:**

- " Thinking In C ", Mahapatra, PHI Publications
- "Introduction To Computers And Information Technology ", AnuragSeetha, Ram Prasad & Sons,Bhopal.
- " Computers Today ", S.K.Basandra, Galgotia Publications.

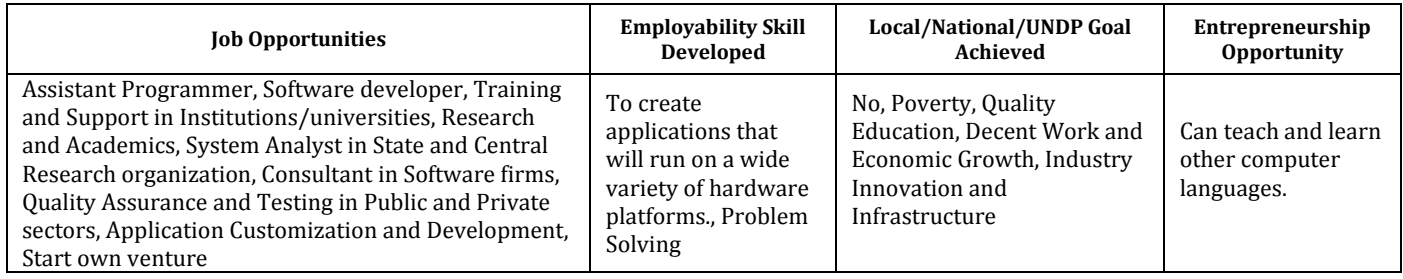

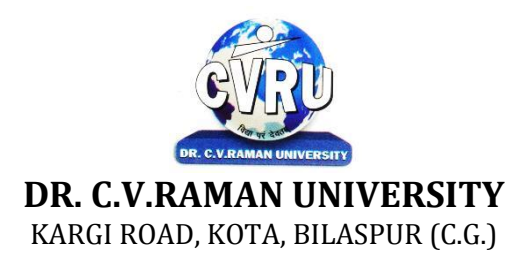

#### **SEMESTER- 1 Course: M. Sc. CS Theory Max. Marks: 50 SUBJECT: COMPUTER ORGANIZATION & ARCHITECTURE Theory Min. Marks17**

**st Subject Code: 6IMCS102**

#### **COURSE OBJECTIVE:**

Student will be able

- 1. To introduce basics of digital logic circuits design and Computer Organization.
- 2. To understand the Input-Output Organizations.
- 3. To understand the Memory Organization.

#### **Syllabus:**

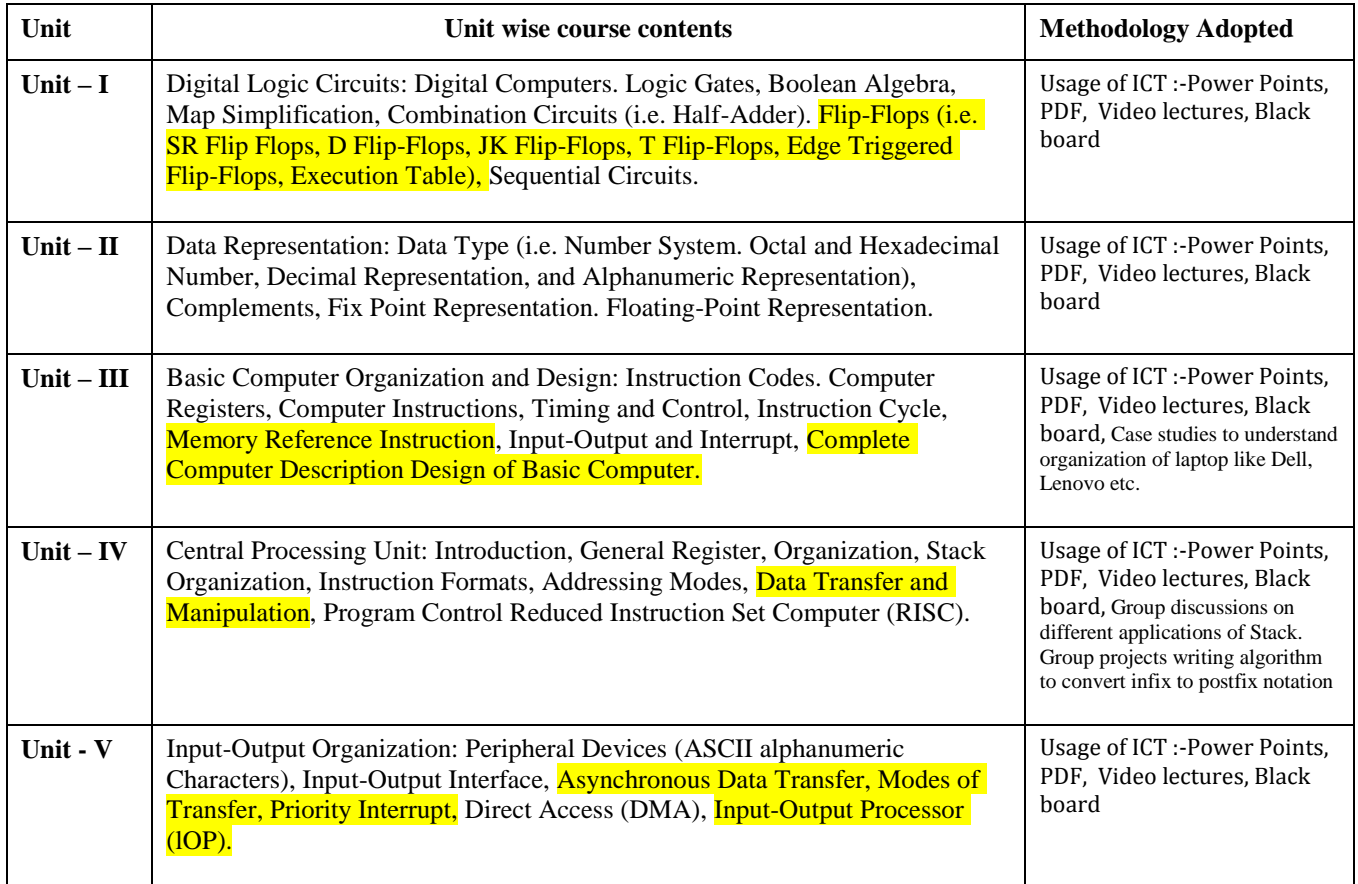

#### **COURSE OUTCOME-**

After study this student will be able to know about digital logic circuits design and Computer Organization .Students will also able to understand about the logic gates and different types of adders and subtractors.

#### **Text Books:**

- Computer System Design & Architecture- HeuringJordan(A.W.L.)
- Computer System Architecture- M.Morris Mano, PH.I.

- Computer Organization &Architecture William Stallings.
- Intel Microprocessors Architecture, Programming & Interfacing-Barry. b Brey.
- Computer Organization ISRD Group Tata Mc Graw Hill

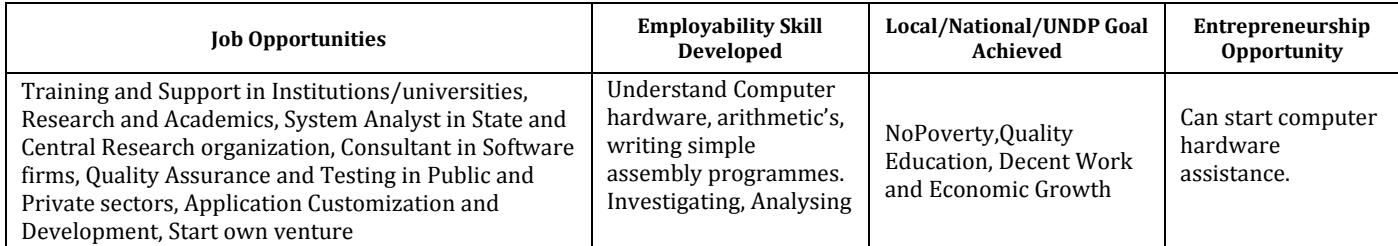

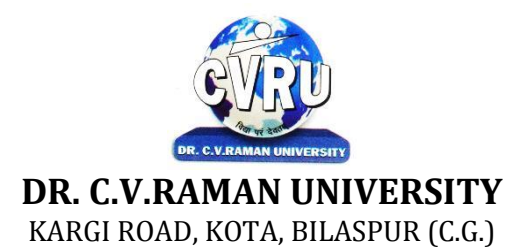

### **SEMESTER-**  $1^{st}$ <br>Course: M. Sc. CS **SUBJECT: FUNDAMENTALS OF COMPUTERS & MS OFFICE**

**st Subject Code: 6IMCS103 Theory Max. Marks: 50<br>Theory Min. Marks17** 

#### **COURSE OBJECTIVE:**

#### Student will be able

- 1. To understand the basic knowledge of computer
- 2. To understand the Number System
- 3. To understand the Computer Virus and Internet
- 4. To understand the concept of Storage devices.
- 5. To understand about software as well as hardware.
- 6. To understand the basic knowledge of MS Windows.
- 7. To understand the Office Packages.
- 8. To understand the MS Excel.
- 9. To understand the MS PowerPoint.

#### **Syllabus:**

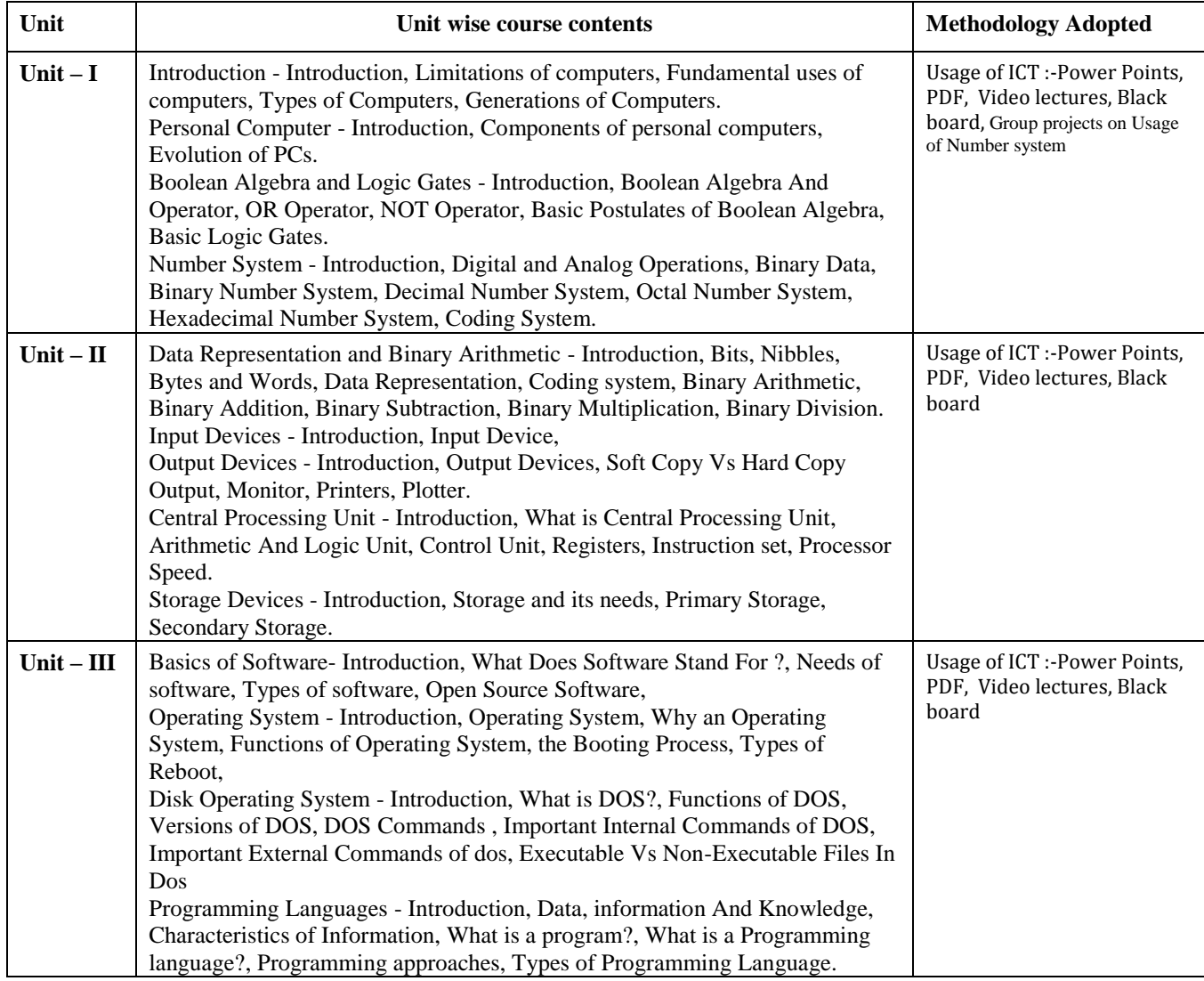

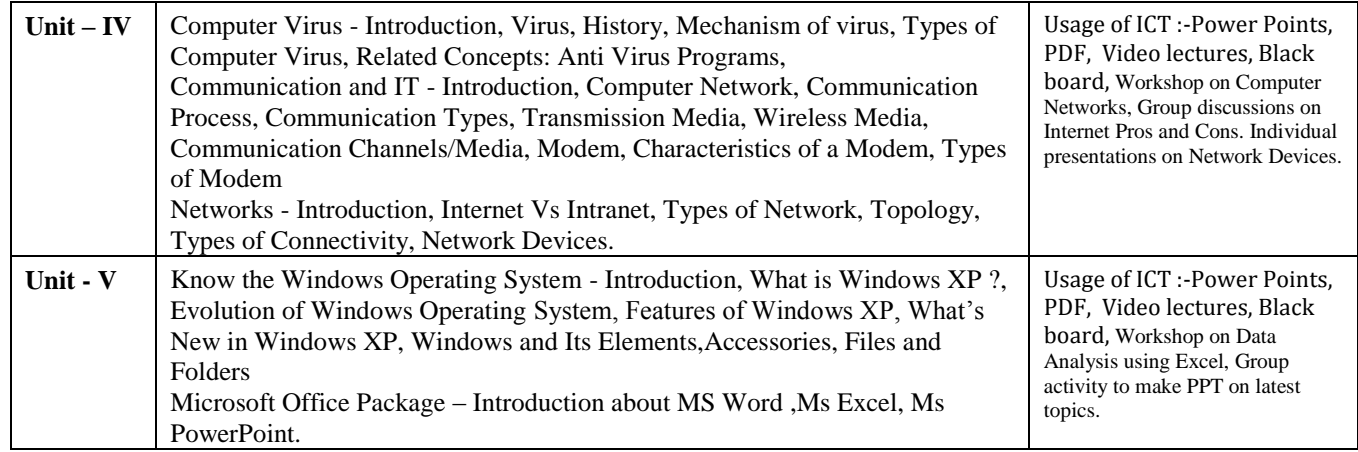

#### **Practicals:**

- 1. Creating, opening, closing, saving and editing a word Document..
- 2. Insertion of header and footer in the document.
- 3. Use of word art, spell check and work with Page layout.
- 4. Creation of a link between two files using Hyperlink.
- 5. E- mail-merge and providing protection of a document.
- 6. Creation of a letter/Application in different subjects.
- 7. How to insert, close, update and save a worksheet?
- 8. Creation of records in excels for students marks of five subjects and calculation of their average percentage using formulas.
- 9. Operation of data sorting in a worksheet.
- 10. Use of mathematical functions, date function and time function.
- 11. Define trig function with an operation on excel sheet.
- 12. Creation of new slide and duplicate slide in power point.
- 13. Steps of presentation and creation of presentation for the seminar in a topic.
- 14. Use of animation audio and clipart in power point presentation.
- 15. Changing backgrounds and adding slides in a presentation

#### **COURSE OUTCOMES:-**

• An ability to apply knowledge of computing and mathematics appropriate to the program"s student outcomes and to the discipline.

- An ability to analyze a problem, and identify and define the computing requirements appropriate to its solution.
- An ability to analyze the local and global impact of computing on individuals, organizations, and society.
- Demonstrate the basic mechanics of creating Word documents ,presentation and excel calculation for office use.

#### **Text Books:**

- Computer Fundamental (3rd Ed) Sinha,P.K.
- Fundamental of Information Technology ShritvastavaCheton
- Fundamentals of Computers, Murthy,C.S.V. Delhi S. K. Kataria& Sons.
- MS office XP for Everyone, Saxena Sanjay, New Delhi Vikas Publication

- Computer fundamental: V .Rajaraman; PHI
- Fundamental Of IT Leon and Leon Leon Tec World
- Fundamental of Computer Programming & Information Technology Sharma,G.& Singh G.Delhi S. K. Kataria& Sons

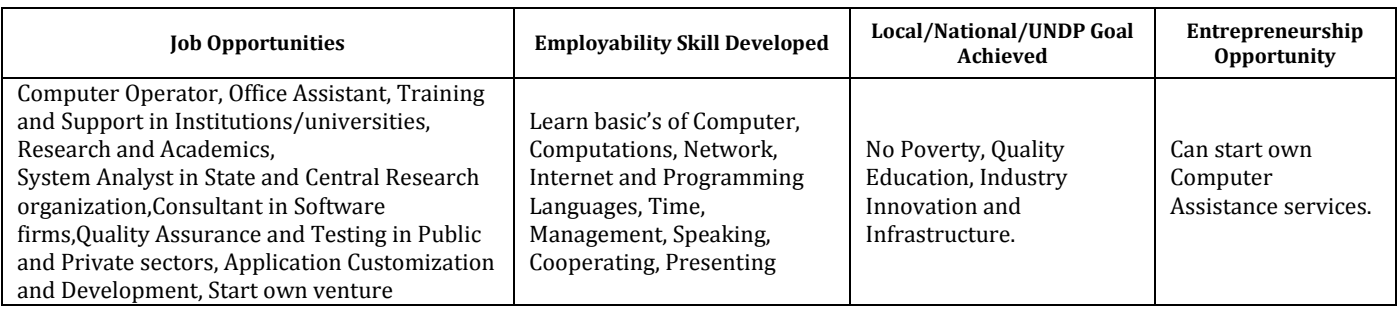

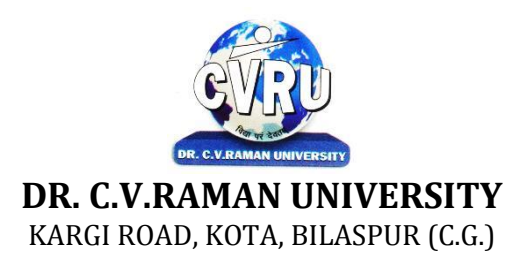

#### **SEMESTER- 2 Course: M. Sc. CS Theory Max. Marks:50 SUBJECT: DATA STRUCTURES & ALGORITHMS Theory Min. Marks17**

**nd Subject Code: 6IMCS201**

#### **COURSE OBJECTIVE:**

#### Student will be able

- 1. To understand the basic knowledge of data structure.
- 2. To understand the Abstract data type concepts.
- 3. To understand the Linked List & its Basic operations.
- 4. To understand the Basic Terminology of TREES.
- 5. To understand the Analysis of algorithm & Introduction to graphs.

#### **Syllabus:**

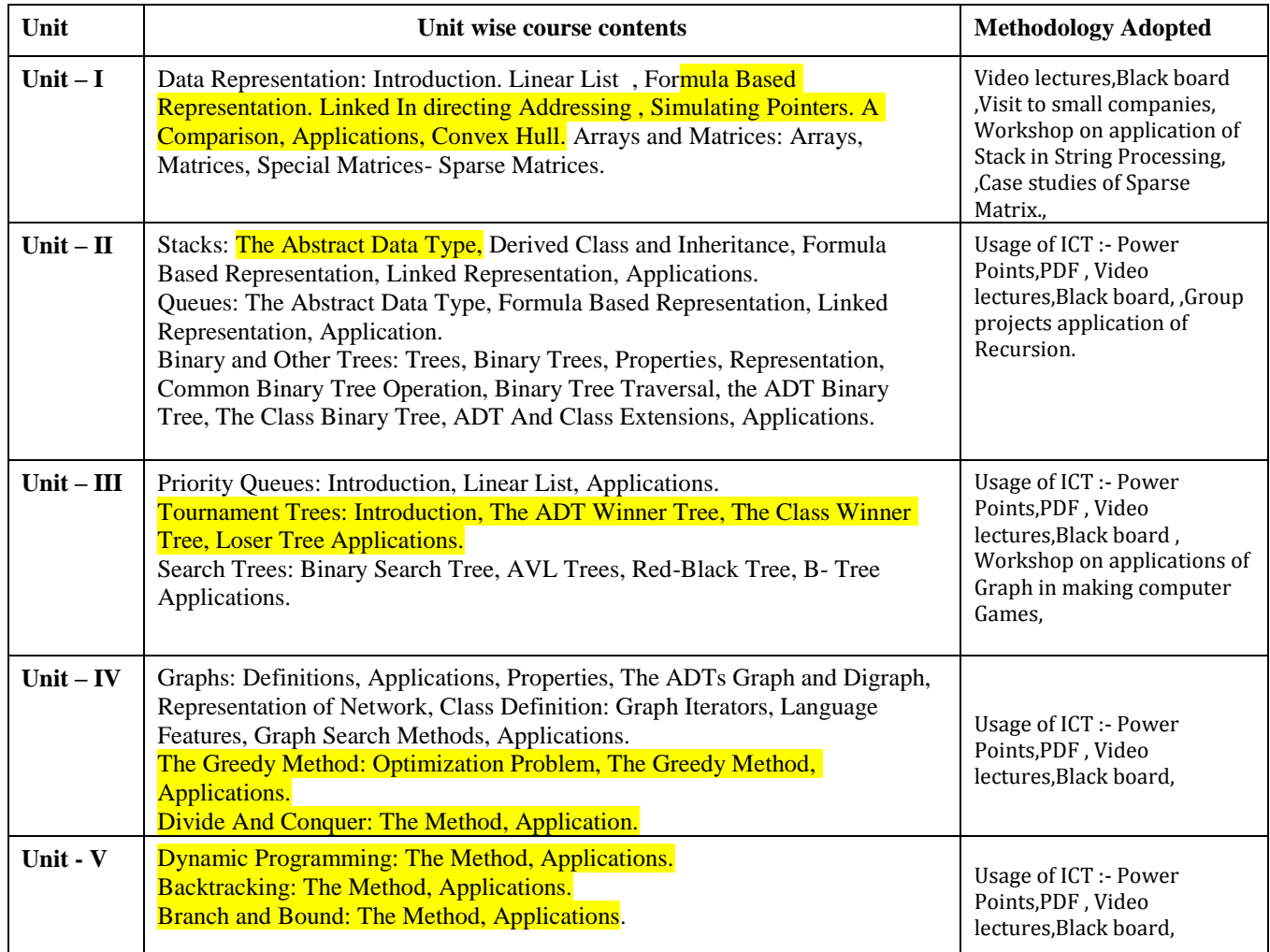

#### **COURSE OUTCOME:**

After study this student will be able to know about the concepts of Data Structure Using C++ Language, List & Its Operations Concept Of Tree, Algorithm & Graphs Design. Students will also know about the sorting and searching.

#### **Text Books:**

• Weiss- Data Structures & Algorithm Analysis in C++ (A.W.L.)

• Data Structures, algorithms and Applications in C++ by Sahni (McGraw Hill)

- Fundamentals Of Data Structure, By S. Sawhney & E. Horowitz
- Data Structure : By Trembley &Sorrenson
- Data Structure : By lipschuists (Schaum's Outline Series McGraw Hill Publication)
- Fundamentals Of Computer Algorithm: By Ellis Horowitz and Sartaj Sawhney

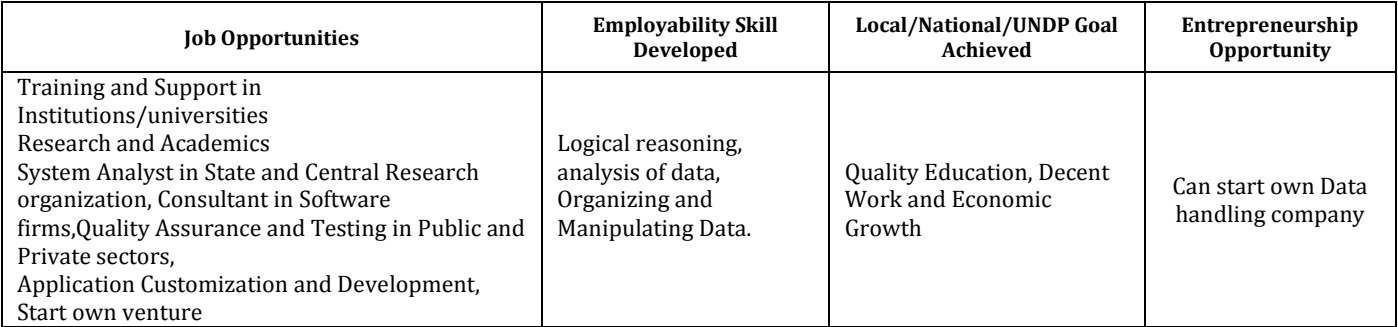

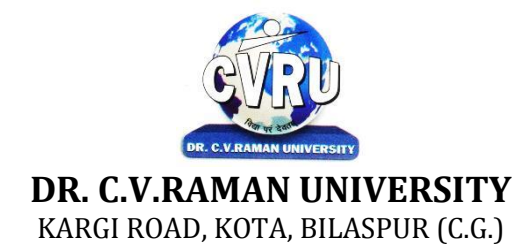

### **SEMESTER-**  $2^{nd}$ <br>**Course: M. Sc. CS SUBJECT: OPERATING SYSTEM Theory Min. Marks17**

**nd Subject Code: 6IMCS202 Theory Max. Marks: 50** 

#### **COURSE OBJECTIVE:**

Student will be able

- 1. To develop the understanding of functioning of Operating System.
- 2. To understand the Process Concepts, process state & process control.
- 3. To understand the Critical Section Problem.
- 4. To understand the Contiguous Allocating, Paging.
- 5. To understand the Disk Scheduling, Disk Management.

#### **Syllabus:**

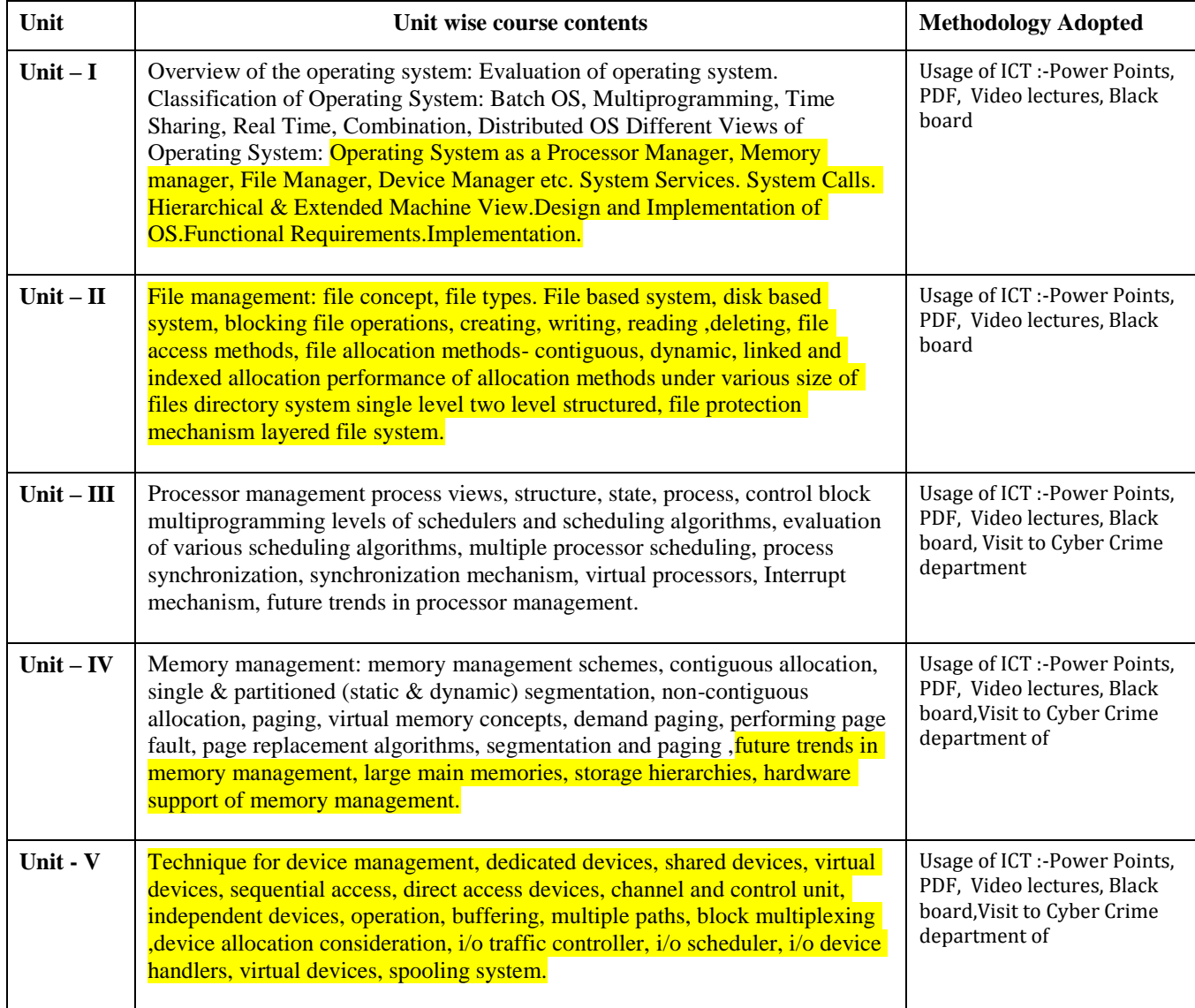

#### **COURSE OUTCOME:**

- After Study This Student Will Be Able To Know About functioning of Operating System. To make students able to learn different types of operating systems along with concept of file systems and CPU scheduling algorithms used in operating system.
- To provide students knowledge of memory management and deadlock handling algorithms.
- At the end of the course, students will be able to implement various algorithms required for management, scheduling, allocation and communication used in operating system.

#### **Text Books:**

- Operating System: Gary Nutt
- William Stallings
- Charles Crowley
- Pearson Education
- Abraham Silberschatz, Peter Baer Galvin, and Greg Gagne

- Operating System Concepts by Silberschatz& Galvin, Addison Wesley Publication 6th Edition.
- Operating System Concepts & Design by Milan MilenKovic, TMH Publication

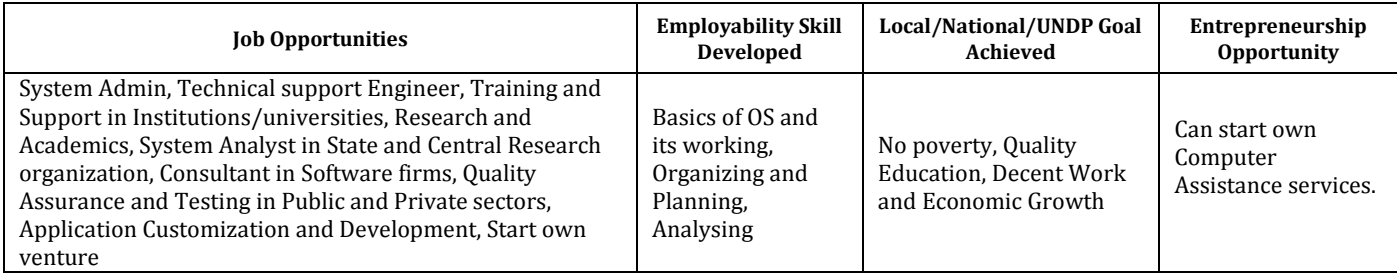

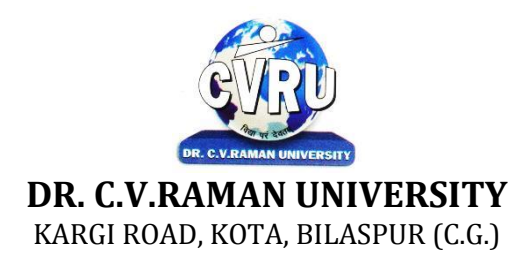

### **SEMESTER-**  $2^{nd}$ <br>**Course: M. Sc. CS SUBJECT: DBMS & SQL**

**nd Subject Code: 6IMCS203 Theory Max. Marks: 50<br>Theory Min. Marks17** 

#### **COURSE OBJECTIVE:**

Student will be able

- 1. To understand the basic knowledge of DBMS Concepts.
- 2. To understand the Database Design.
- 3. To understand the RELATIONAL DATA MODEL.
- 4. To understand the RELATIONAL DATABASE DESIGN.
- 5. To understand the Indexing & Hashing-Basic Concepts & Recovery System.

#### **Syllabus:**

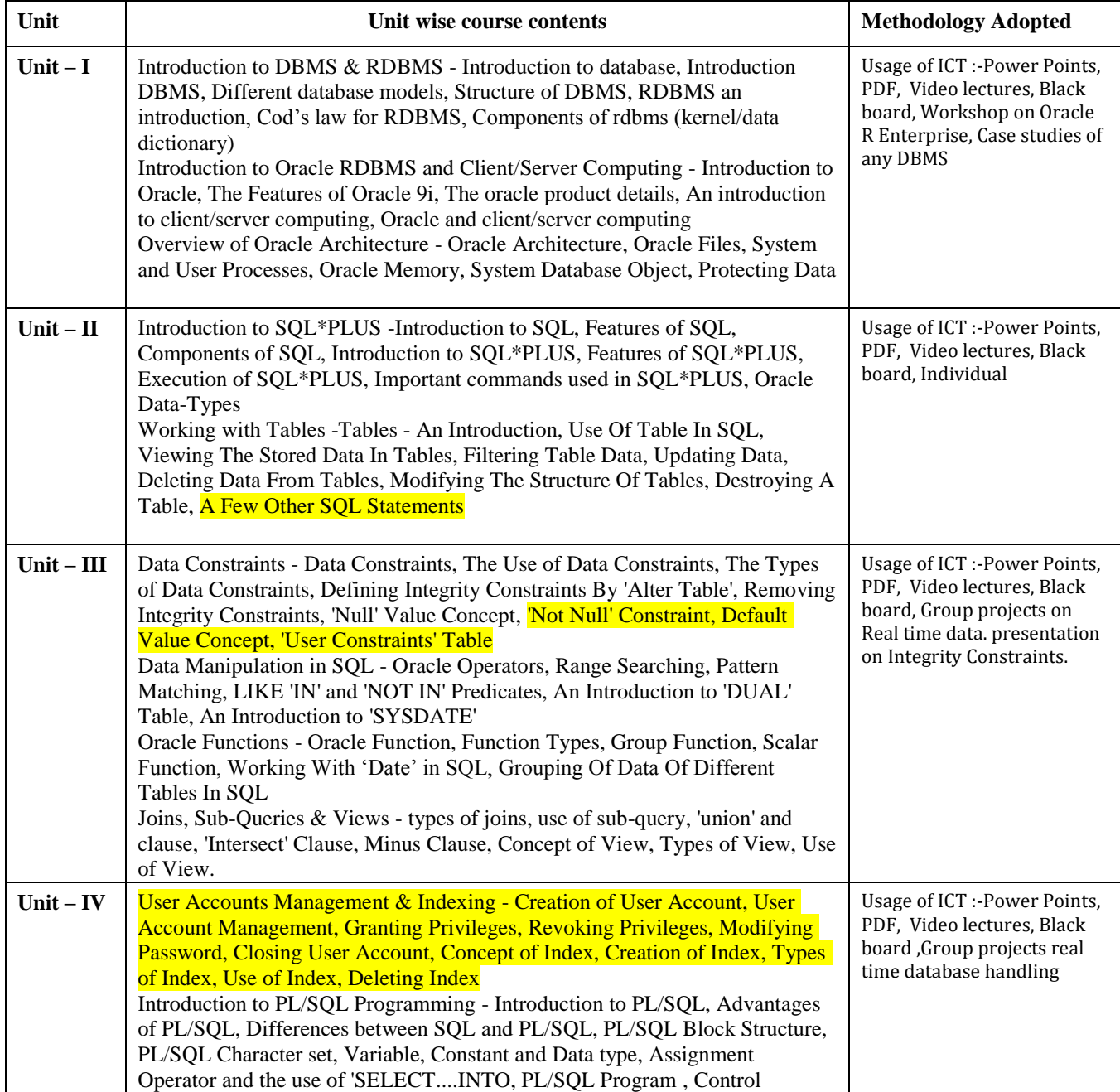

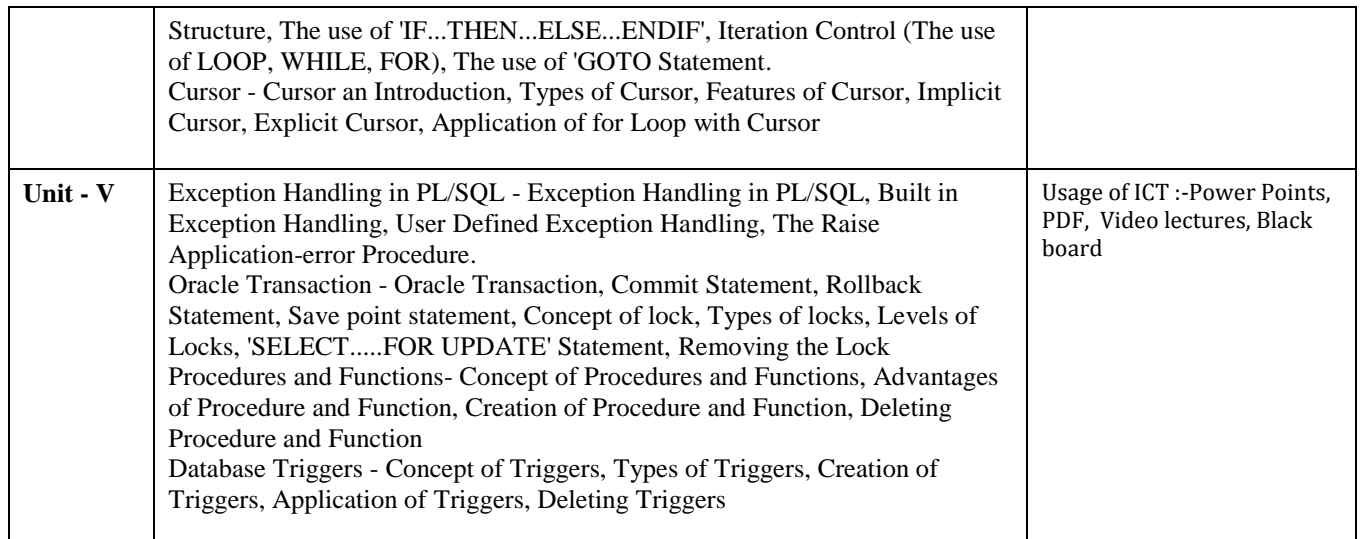

#### **Practicals:**

- 1. Write a query to implement Different types of DDL statements in SQL.
- 2. Write a query to implement Different types of DML statements in SQL.
- 3. Write a query to implement Different types of DQL statements in SQL.
- 4. Write a query to implement Different types of DCL statements in SQL.
- 5. Write a query to explore "select" clause using where, order by, between, like, group-by, having etc.
- 6. Write a query to implement the concept of Joins in SQL.
- 7. Write a query to implement the concept of Indexes and views.
- 8. Write a query to implement the restrictions on the table.
- 9. Write a query to implement the concept of SubQuestionries.

10.Write a query to implement the structure of the table.

#### **COURSE OUTCOME:**

After study this student will be able to know about and concepts & fundamentals of DBMS,Concept of keys, RELATIONAL DATA MODEL & design. Student will also able to create table and implement commands.

#### **Text Books:**

- Database Systems : Concepts, Designs and Application Shio Kumar Singh
- Introduction to Database Management Systems Atul Kahate

- "SQL, PL/SQL", Ivan BayrossBpb Publications"
- "The Oracle Cook Book", Liebschuty BPB Publication
- "Oracle A Beginners Guide". Michael Abbey, Michael J.Corey, TMH Publication
- Oracle Unleashed (Chapter 1, 2,3,4,5 and 9)

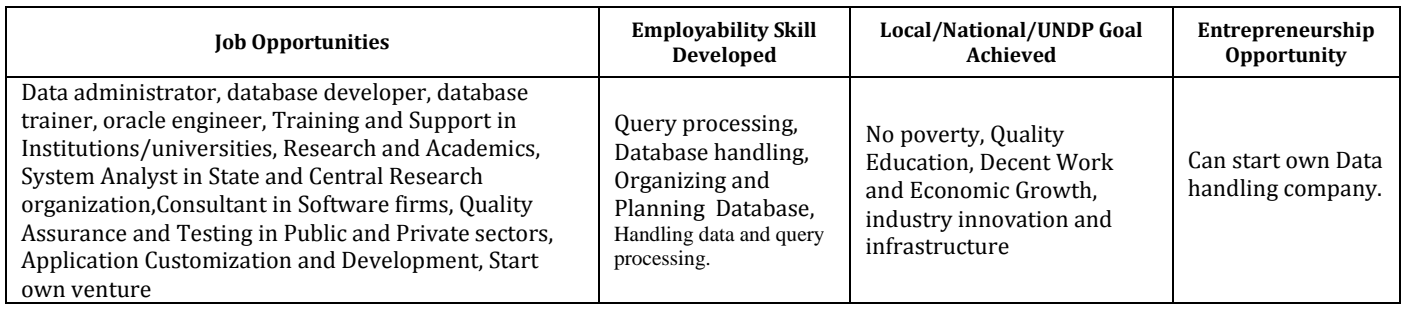

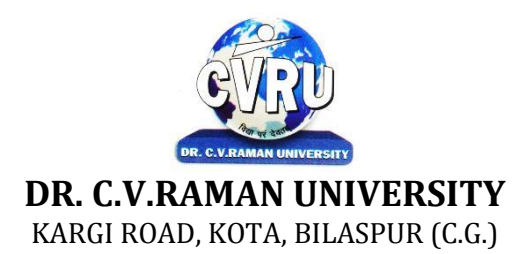

### **SEMESTER-**  $2^{nd}$ <br>**Course: M. Sc. CS SUBJECT: OBJECTS ORIENTED PROGRAMMING WITH C++ Theory Min. Marks17**

**nd Subject Code: 6IMCS204 Theory Max. Marks: 50** 

#### **COURSE OBJECTIVE:**

#### Student will be able

- 1. To understand the basic knowledge of opps with C++ language.
- 2. To understand the concept of data abstraction and encapsulation.
- 3. To learn how inheritance and virtual functions implement dynamic binding with polymorphism.
- 4. To understand the Structure & classes concepts, data member.
- 5. To understand the Array, Pointers operations.
- 6. To understand the Function overloading & Operator Overloading.
- 7. To understand the Inheritance & C++I/O system.

#### **Syllabus:**

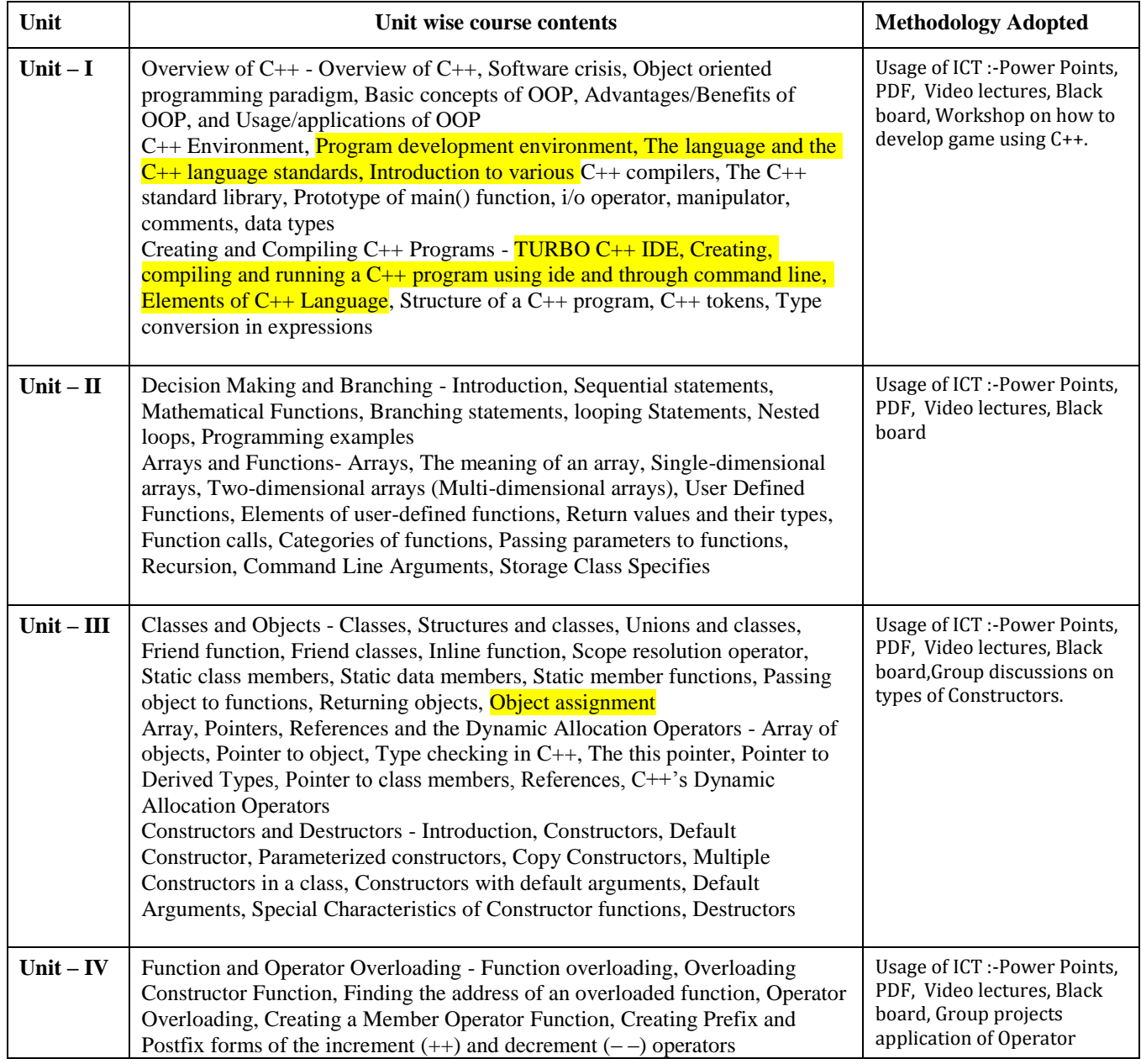

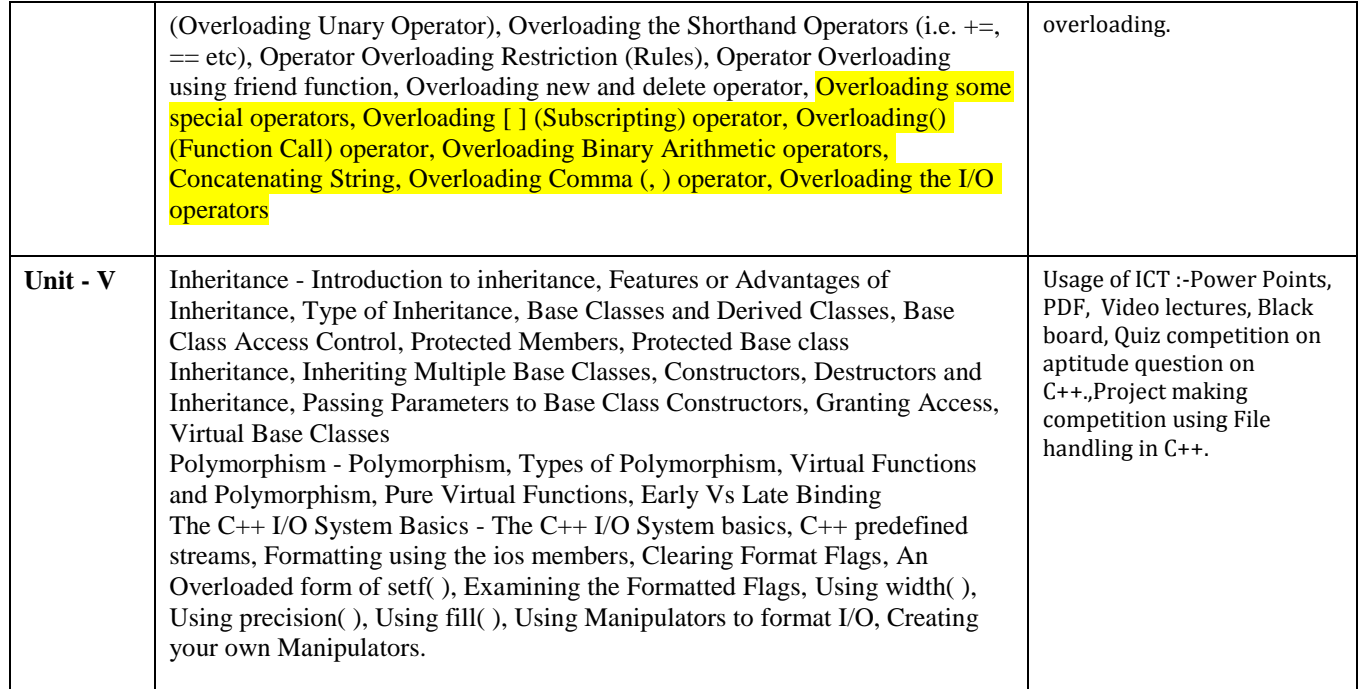

#### **Practicals:**

1. WAP to add, subtract, multiply and divide two numbers using concepts of C++.

- 2. WAP to show swapping of two numbers using C++.
- 3. WAP to calculate volume of cube, cylinder, rectangular box using three times functionoverloading in C++.
- 4. WAP using virtual function.
- 5. WAP using copy constructor.
- 6. WAP to show multiple inheritances.
- 7. WAP to find mean value of two numbers using friend function.
- 8. WAP using inline function.
- 9. WAP to demonstrate the use of Local Object, Static Object & Global Object using  $C + \cdot$ .
- 10. WAP in C++ to demonstrate the creation and the use of dynamic object.
- 11. Derive the two classes son and daughter and, demonstrate polymorphism in action.

#### **OUTCOME:**

After Study This Student Will Be Able To Know About And Concepts ofOOPs with C++ Language, Classes. Student will be able to create Arrays Itsuses, Uses of function overloading, inheritance & C++I/O system.

#### **Text Books:**

- "Programming In C++", M Kumar TMH Publications
- "Object Oriented Programming With C++ ", R. Subburaj Vikas Publishing House, NewDelhi.isbn 81-259-1450-1
- "Object Oriented Programming C++ " R. Lafore

#### **Reference Books:**

• "C++ The Complete Reference " Herbert Schildt TMH Publication ISBN 0-07-463880-7

• "C++ ", E. Balaguruswamy, TMH Publication ISBN 0-07-462038-x

• "Object Oriented Programming with ANSI & Turbo C++", Ashok. N. Kamthane, Pearson EducationPublication, ISBN 81-7808- 772-3

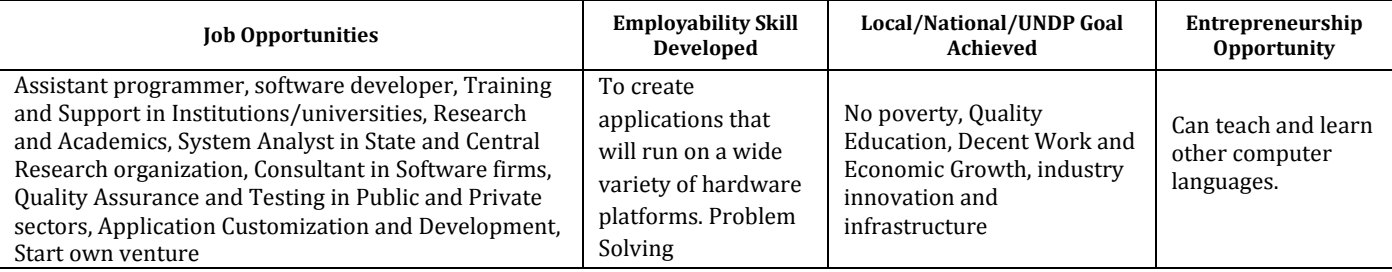

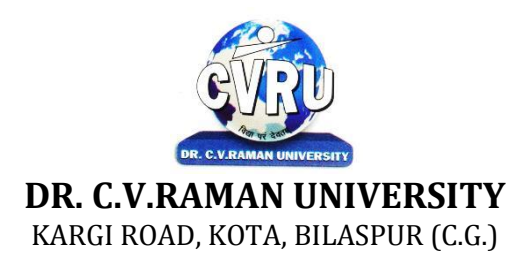

#### **SEMESTER- 2 Course: M. Sc. CS Theory Max. Marks: SUBJECT: WEB DEVELOPMENT Theory Min. Marks**

**nd Subject Code: SCMIT 201**

#### **COURSE OBJECTIVE:**

- 1. To understand to develop web application using open source technologies.
- 2. To understand XML scripting language and deploying application on Apache Web Server.
- 3. To understand Web Server configuration.
- 4. To understand MySQL database deployment for web applications.

#### **Syllabus:**

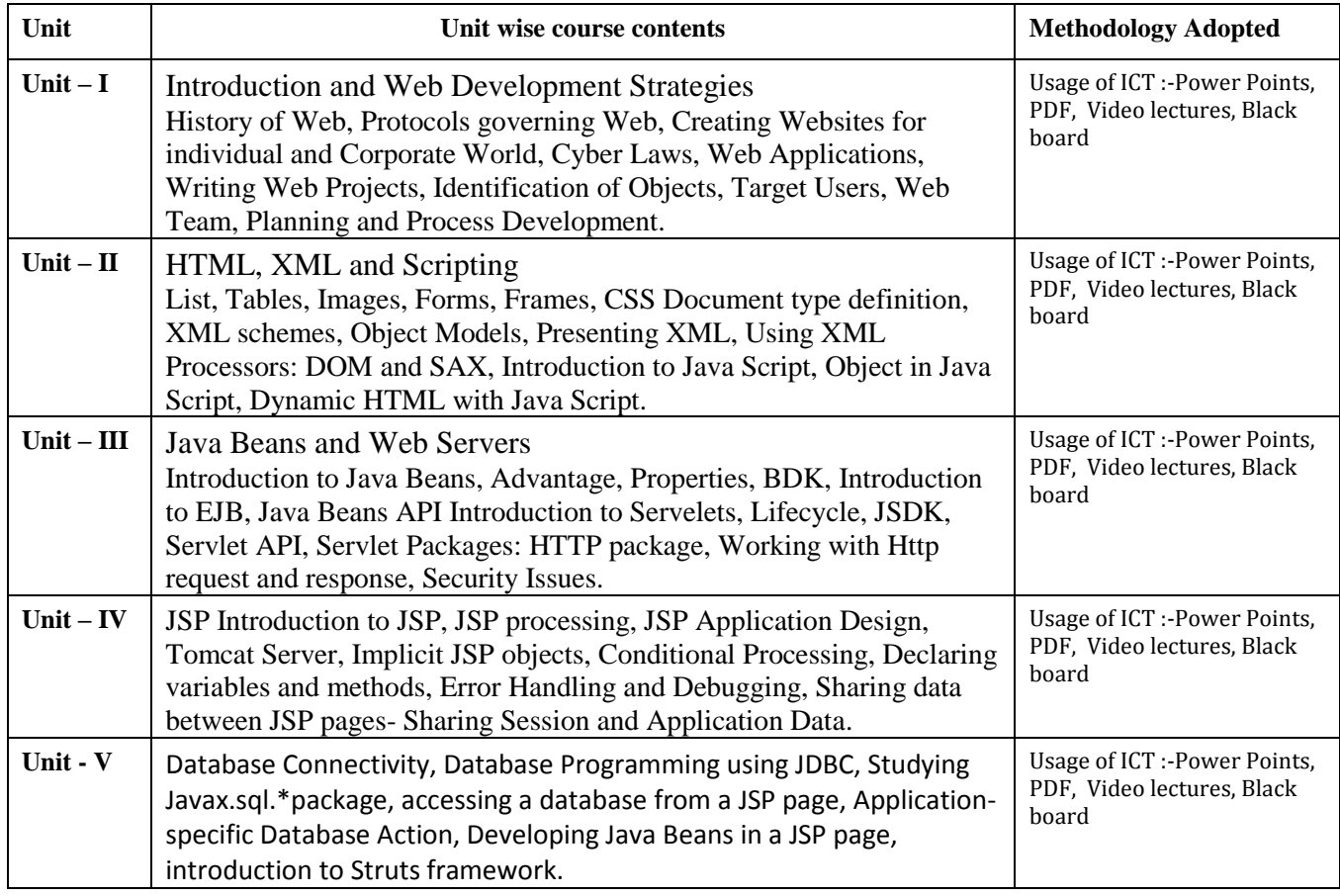

#### **Practicals:**

- 1. Implements Basic HTML Tags
- 2. Implementation of Table Tag
- 3. Implementation of FRAMES
- 4. Design a form In HTML (Yahoo registration form)
- 5. Validation of FORM Using Java Script.
- 6. Program for exception handling using multiple catch statements and also create yourOwn exception.
- 7. Program to create an applet of a moving banner.
- 8. Program to create a chatting application

9. Program to create a servlet in which user enters a name in edit box, after pressingsubmit Button the name will be displayed on the next page

- 10. Program to create your own resume by using HTML
- 11. Install a database (Mysql or Oracle).

Create a table which should contain at least the following fields: name, Password,

Email-id, phone number (these should hold the data from the registration form) Practice 'JDBC' connectivity. Write a java program/servlet/JSP to connect to that database and extract data from the tables and display them. Experiment with various SQL queries. Insert the details of the users who register with the web site, whenever a new user clicks the Submit button in the registration page (week2).

12. Write a JSP which does the following job: Insert the details of the 3 or 4 users who register withthe web site (week9) by using registration form. Authenticate the user when he submits the loginform using the user name and password from the database

#### **COURSE OUTCOME:**

After study this student will be able to understand the concept of Web ApplicationDesign and implementation. They will be able to identify the reason andimportance of web application development and design.

#### **Text Books:**

• Internet & Web Design A. Mansoor Pragya Publications.

- Learn HTML in a weekend Steven E. Callihan, PHI
- Using HTML Lee Anne Phillips PHI
- SAMS Teach YourselfJavascript in 24 Hrs. Michael Moncur, TechMedia
- "Programming In Java", 2nd Edition, E. Balaguruswamy, TMH Publications ISBN 0-07-463542-5
- "Peter Norton Guide To Java Programming", Peter Norton, Techmedia Publications ISBN 81-87105-61-5
- JAVA, How to Program, Deitel&Deitel, PHI, Pearson

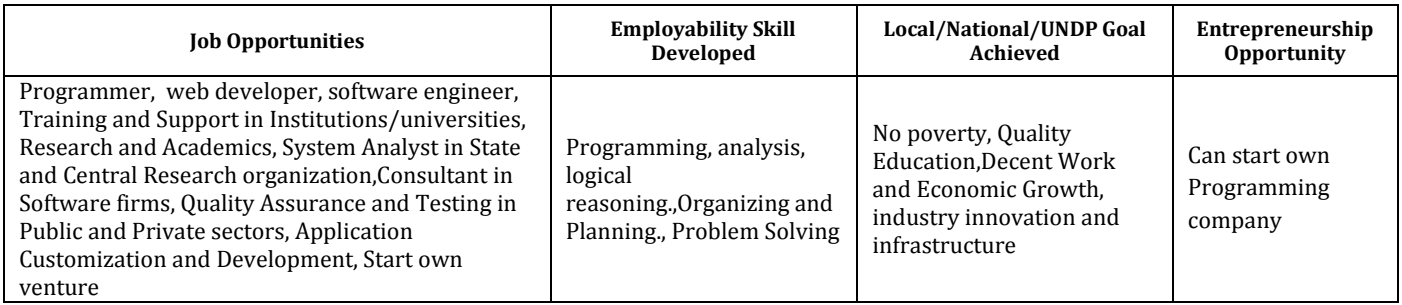

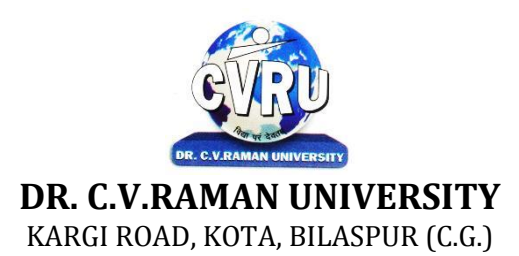

### **SEMESTER-**  $3^{rd}$ <br>**Course: M. Sc. CS SUBJECT: PROGRAMMING IN PYTHON Theory Min. Marks17**

**rd Subject Code: 6IMCS301 Theory Max. Marks: 50** 

#### **COURSE OBJECTIVE:**

Student will be able-

Upon successfully completing this course, students will be able to "do something useful with Python".

- Identify/characterize/define a problem
- Design a program to solve the problem
- Create executable code
- Read most Python code
- Write basic unit tests

#### **Syllabus:**

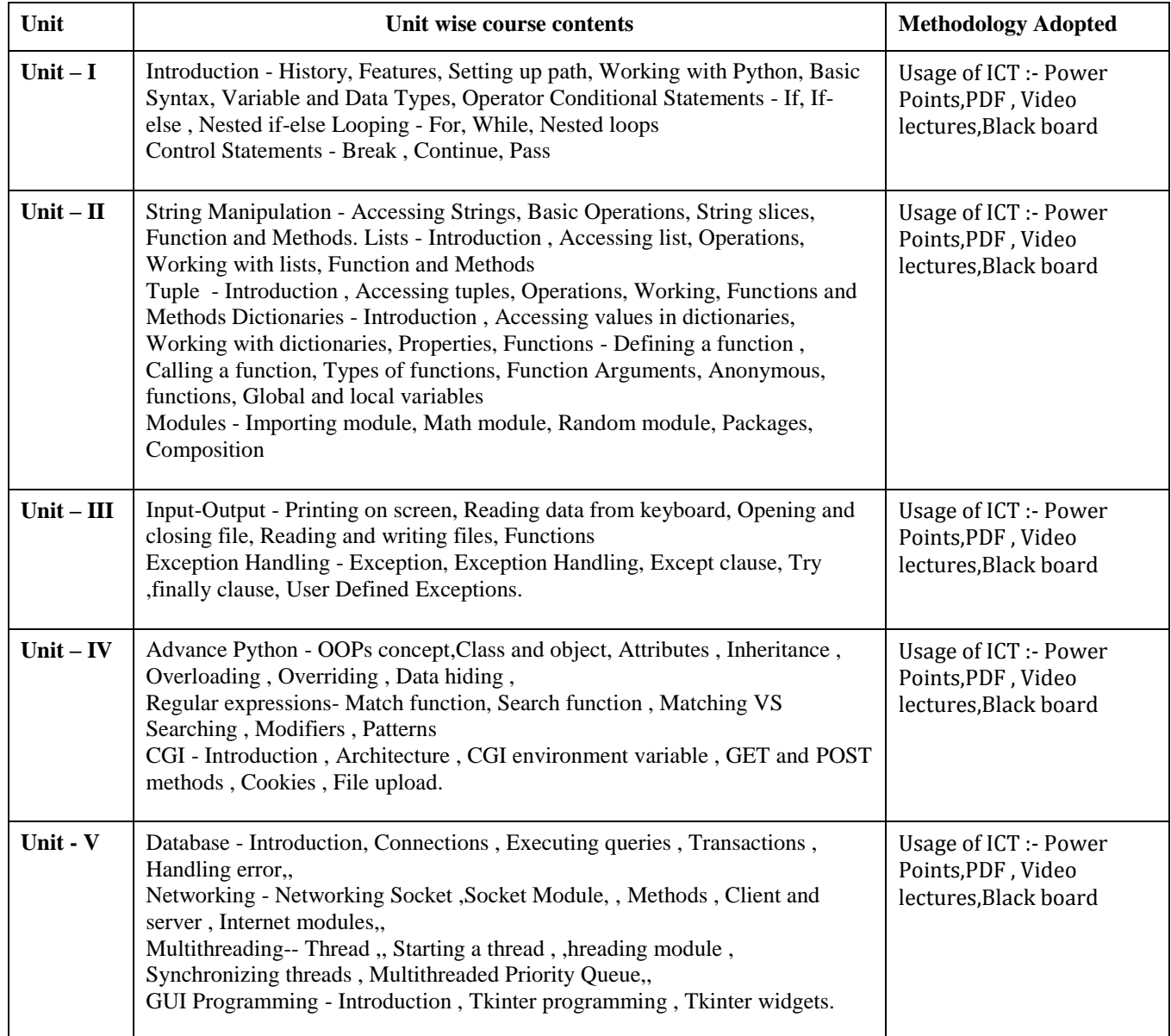

- 1. Compute the GCD of two numbers.
- 2. Find the square root of a number (Newton"s method)
- 3. Exponentiation (power of a number)
- 4. Find the maximum of a list of numbers
- 5. Linear search and Binary search
- 6. Selection sort, Insertion sort
- 7. Merge sort
- 8. First n prime numbers
- 9. Multiply matrices
- 10. Programs that take command line arguments (word count)
- 11. Find the most frequent words in a text read from a file.

#### **COURSE OUTCOME:**

Upon completion of the course, students will be able to:

- Write, test, and debug simple Python programs.
- Implement Python programs with conditionals and loops.
- Develop Python programs step-wise by defining functions and calling them.
- Use Python lists, tuples, dictionaries for representing compound data.
- Read and write data from/to files in Python.

#### **Text Books:**

Python Programming: An Introduction to Computer Science John Zelle

#### **Reference Books:**

• The Python Tutorial (https://docs.python.org/3/tutorial/): This is the official tutorial from the Python website. No more authoritative source is available.

• Code Academy Python Track (http://www.codecademy.com/tracks/python): Often cited as a great resource, this site offers an entertaining and engaging approach and in-browser work.

• Learn Python the Hard Way (http://learnpythonthehardway.org/book/): Solid and gradual. This course offers a great foundation for folks who have never programmed in any language before.

• Core Python Programming (http://corepython.com/): Only available as a dead trees version, but if you like to have book to hold in your hands anyway, this is the best textbook style introduction out there. It starts from the beginning, but gets into the full language. Published in 2009, but still in print, with updated appendixes available for new language features. In the third edition, "the contents have been cleaned up and retrofitted w/Python 3 examples paired w/their 2.x friends."

• Dive Into Python 3 (http://www.diveinto.org/python3/): This book offers an introduction to Python aimed at the student who has experience programming in another language.

• Python for You and Me (http://pymbook.readthedocs.org/en/latest/): Simple and clear. This is a great book for absolute newcomers, or to keep as a quick reference as you get used to the language. The latest version is Python 3.

• Think Python (http://greenteapress.com/thinkpython/): Methodical and complete. This book offers a very "computer science" style introduction to Python. It is really an intro to Python in the service of Computer Science, though, so while helpful for the absolute newcomer, it isn't quite as "pythonic" asit might be.

• Python 101Fluent Python (http://shop.oreilly.com/product/0636920032519.do): All python3, and focused on getting the advanced details right. Good place to go once you've got the basics down.

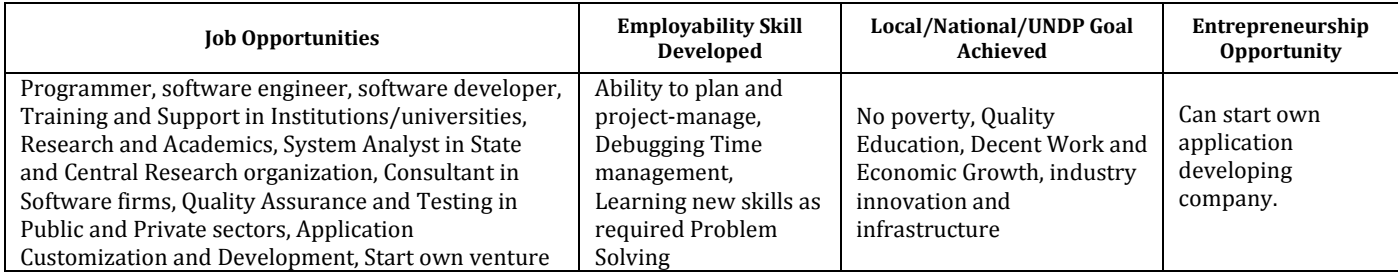

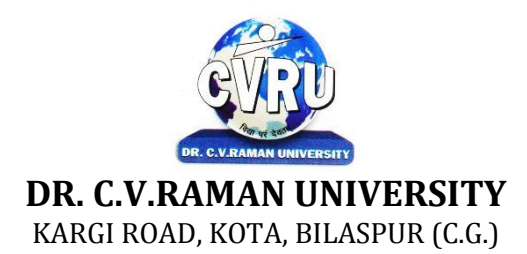

#### **SEMESTER- 3 Course: M. Sc. CS Theory Max. Marks: 50 SUBJECT: A. COMPUTER NETWORKS WITH WINDOWS NT Theory Min. Marks17**

**rd Subject Code: 6IMCS302A**

#### **COURSE OBJECTIVE:**

Student will be able

- 1. To understand the fundamental concepts of computer networking.
- 2. To understand the basic taxonomy and terminology of the computer networking area.
- 3. To understand the advanced networking concepts, preparing the student for entry Advanced courses in computer networking.
- 4. To understand the various transition method.

#### **Syllabus:**

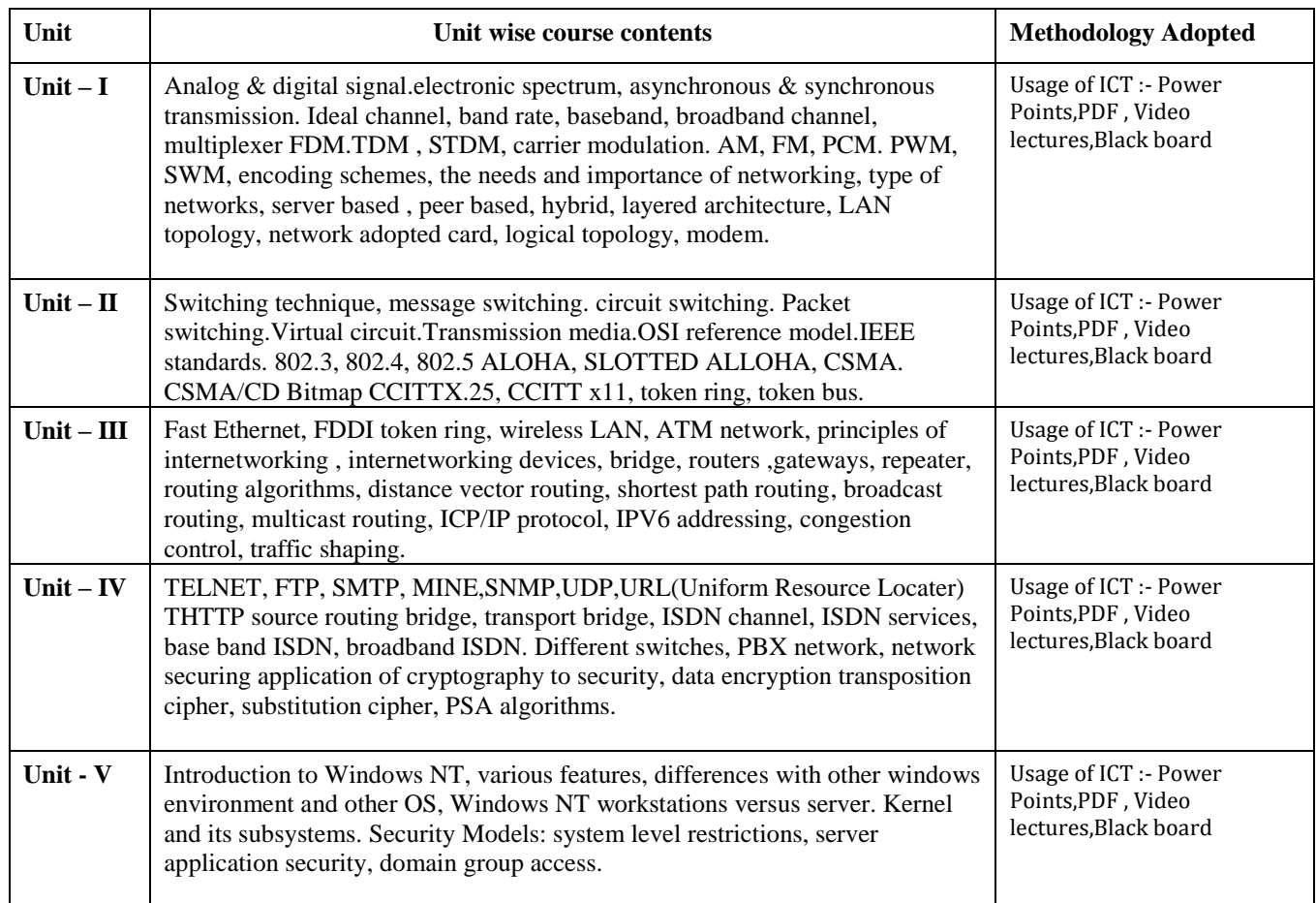

#### **COURSE OUTCOME:**

After study this student will be able to know about

- 1. Independently understand basic computer network technology.
- 2. Understand and explain Data Communications System and its components.
- 3. Identify the different types of network topologies and protocols.
- 4. Enumerate the layers of the OSI model and TCP/IP. Explain the function(s) of each layer.

#### **Text Books:**

- "Data Communication Prakash C Gupta,
- "Local Area Networks", S.K.Basandra& S. Jaiswal, Galgotia Publications

#### **Reference Books:**

• "Networking Essentials: Study Guide MCSE", James Chellis Charles Perkins, MatthewStrebe Second Edition, BPB Publications.

- MCSE Windows 2000 Network Infrastructure Disign
- "Computer Network " Andrew &Tanenbaum,
- "Data and Computer Communication" William Stallings,

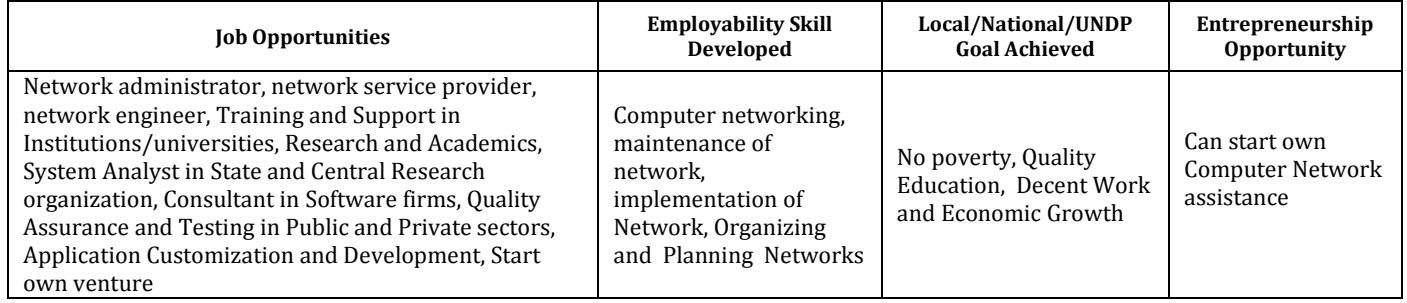

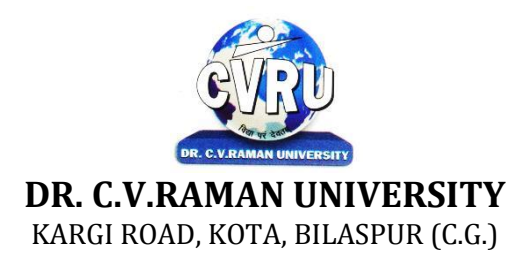

### **SEMESTER-**  $3^{rd}$ <br>**Course: M. Sc. CS SUBJECT: B. ARTIFICIAL INTELLIGENCE AND EXPERT SYSTEM**

**rd Subject Code: 6IMCS302B Theory Max. Marks: 50<br>Theory Min. Marks: 17** 

#### **COURSE OBJECTIVE:**

Student will be able-

- To understanding the importance of AI and puzzle problem.
- To understanding the Search Techniques.
- To understanding the Symbolic and Statistical Reasoning.
- To understanding the frames and Structural Knowledge Representation.
- To understanding the expert system life cycle.

#### **Syllabus:**

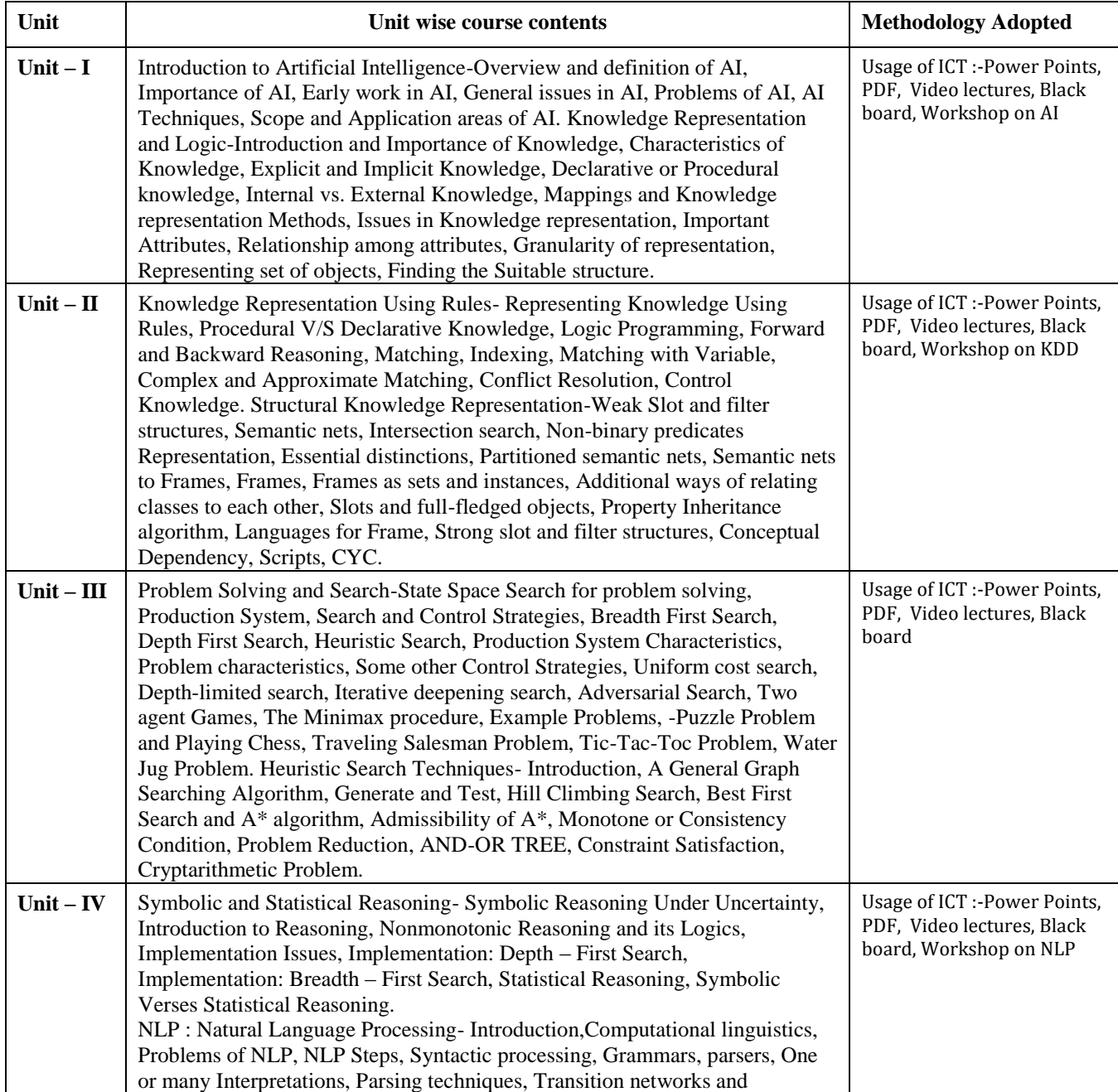

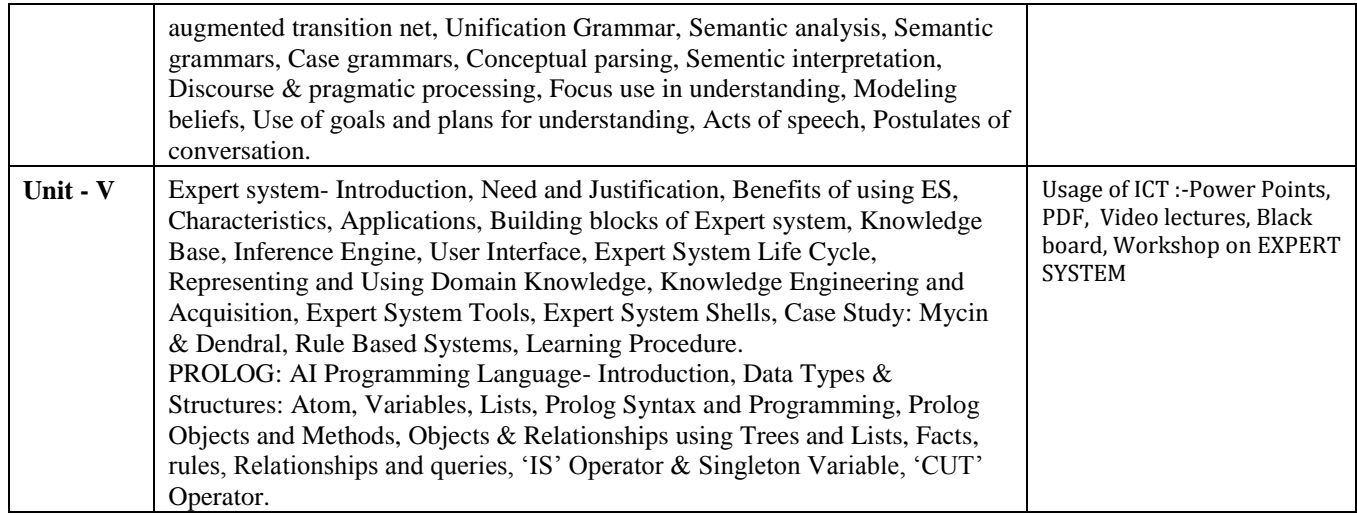

#### **COURSE OUTCOME:**

After study this student will be able to know about theAI with searchalgorithm and expert system with life cycle.

#### **Text Books:**

- Artificial Intelligence, Rich E and Knight K, TMH, New Delhi
- Artificial Intelligence Elaine Rich and kevin Knight and Shivashankar B. Nair

- Principles of Artificial Intelligence Nils J. Nilsson
- Introduction to Artificial Intelligence & Expert Systems Dan W. Patterson

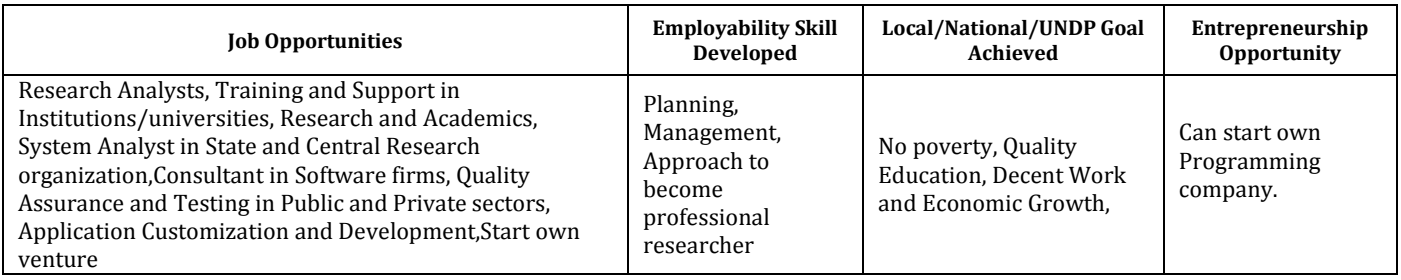

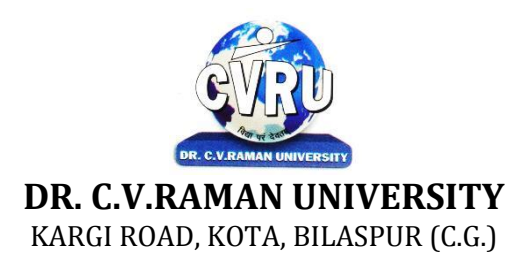

#### **SEMESTER- 3 Course: M. Sc. CS Theory Max. Marks: 50 SUBJECT: C. RESEARCH METHODOLOGY Theory Min. Marks: 17**

**rd Subject Code: 6IMCS302C**

#### **COURSE OBJECTIVE:**

The students will be able to understand the principles of research and enable students to link the research process with theories of their specialist areas.

#### **Syllabus:**

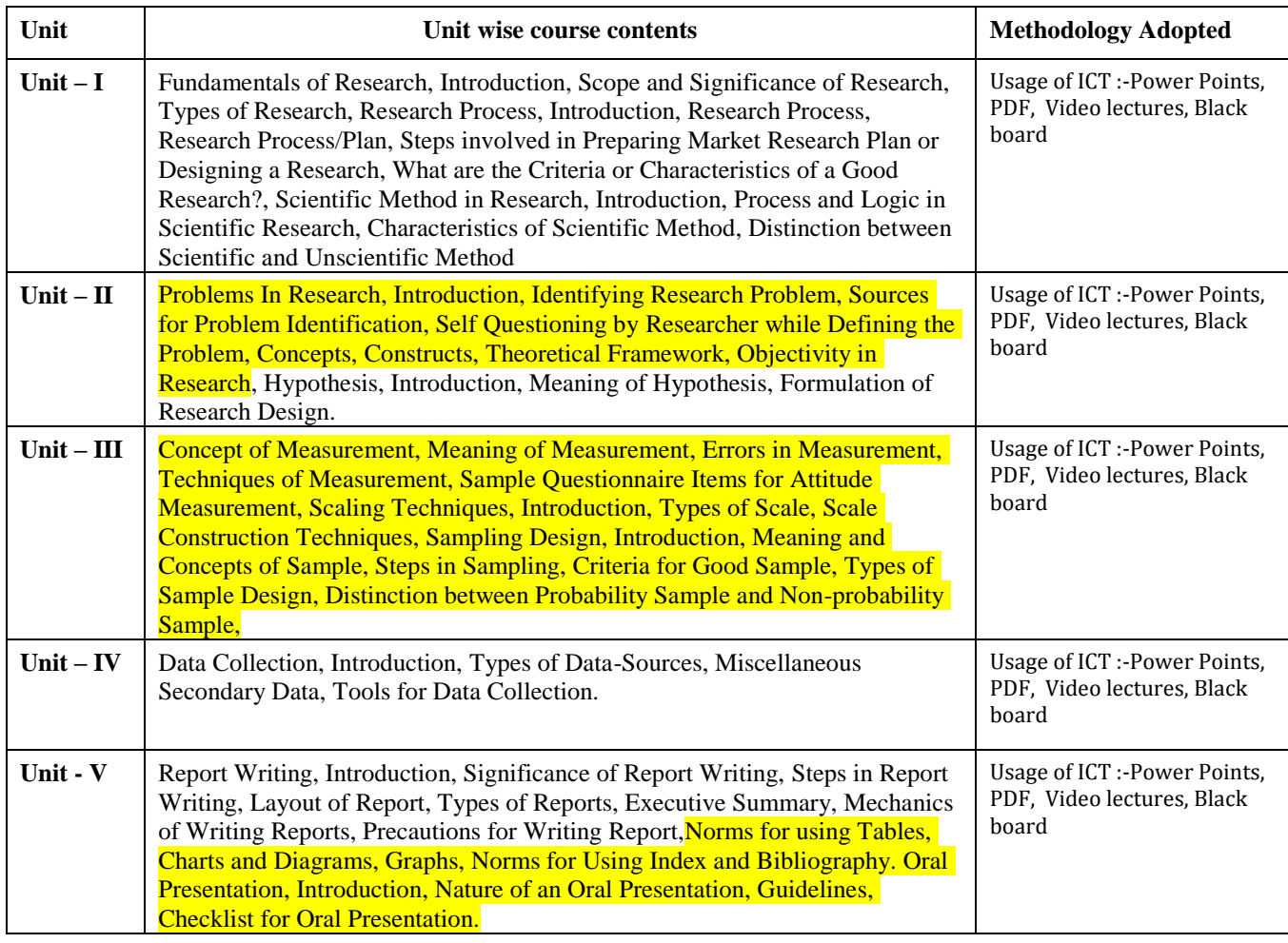

#### **COURSE OUTCOME:**

After completing this course the students should be able to understand the principles of research and enable students to link the research process with theories of their specialist area.

#### **Text Books:**

• Research Methodology (H) Baghel D.C SBPB

- Research Methodology : C.R Kothari (New Age International)
- Research Methodology : H.R Ramanath( Himalaya Publication House)
- Research Methodology : Vohra( Omega Publication)
- Research Methodology :KohaliLaxminarayan (Y.K Publication

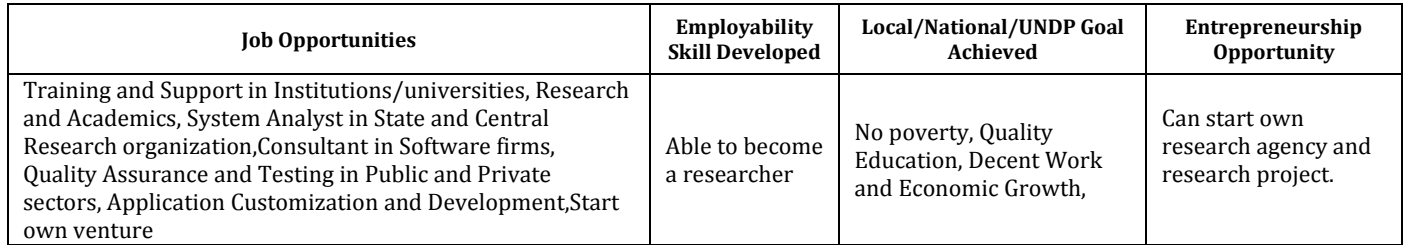

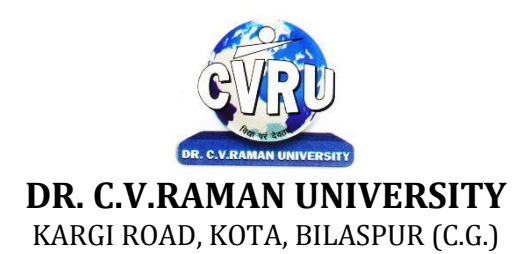

#### **SEMESTER- 3 Course: M. Sc. CS Theory Max. Marks: 50 SUBJECT: A. SOFTWARE ENGG. Theory Min. Marks17**

**rd Subject Code: 6IMCS303A**

#### **COURSE OBJECTIVE:**

Student will be able-

- 1. To understanding the concepts and methods required for the construction of large software intensive systems.
- 2. To develop a broad understanding of the discipline of software engineering.
- 3. To understanding the detailed knowledge of techniques for the analysis and design of complex software intensive systems.
- 4. To understanding the techniques in an appropriate engineering and management context.
- 5. To understanding the brief account of associated professional and legal issues.

#### **Syllabus:**

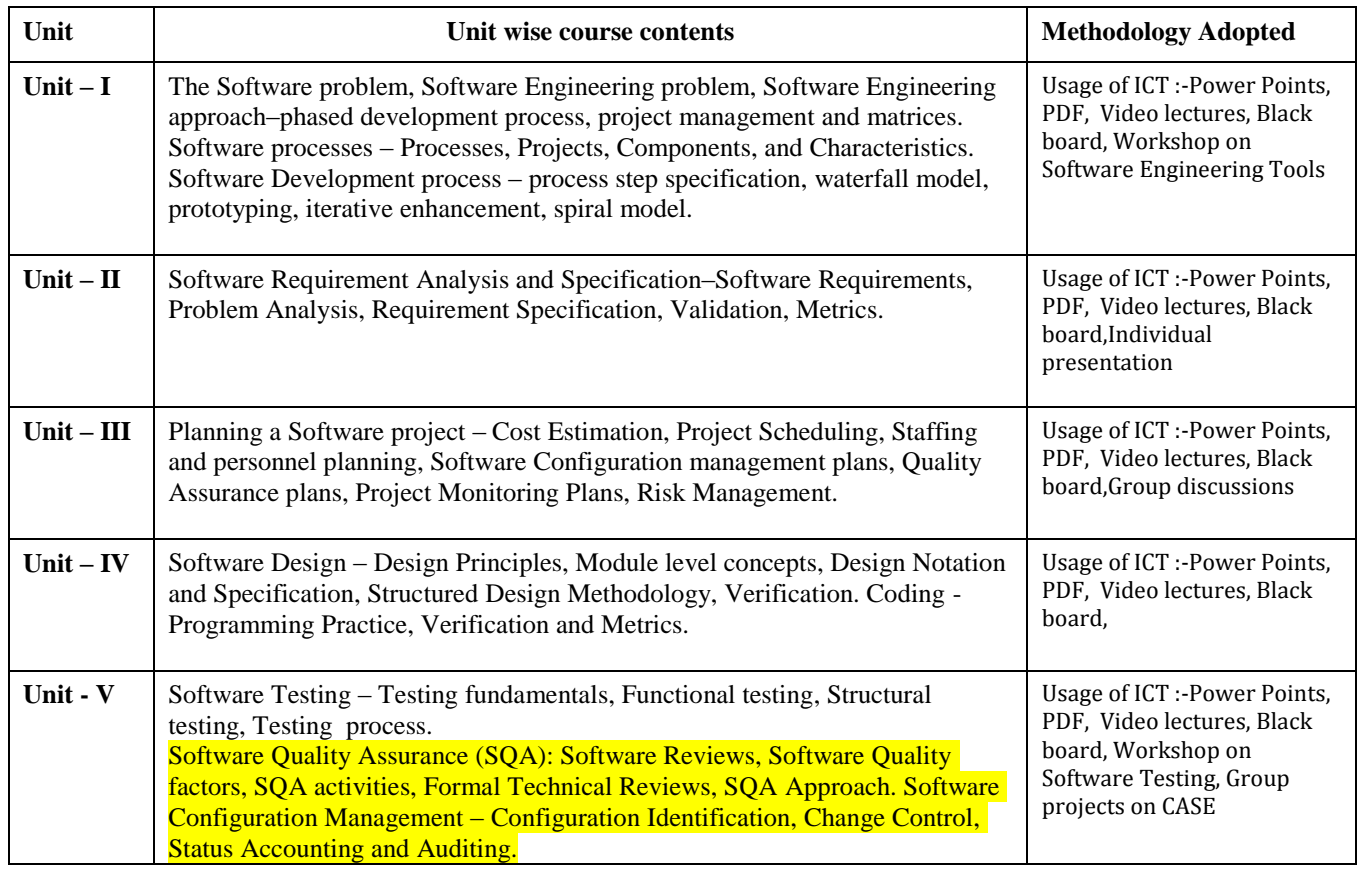

#### **COURSE OUTCOME:**

Carry out an evaluation and selection of projects against strategic, technical and economic criteria and use a variety of cost benefit evaluation techniques for choosing among competing project proposals. Approach project planning in an organized step by step manner and select an appropriate process model produce an activity plan for a project.

Identify project risks, monitor and track project deadlines and produce a workplan and resource schedule.

Plan the evaluation of a proposal or a product and manage people in softwareenvironments. Understand the importance of teamwork and quality managementin software project management. Apply these project management tools andtechniques in a diversity of fields such as new product and process development,construction, information technology, health care, and applied research.

#### **Text Books:**

- Software Engineering PankajJalote
- "Software Engineering: A Practitioner"s Approach" Pressma

#### • "Software Engineering" K KAggarwal

#### **Reference Books:**

• "Fundamentals of Software Engineering" by Mall B

• Software Testing: Principles and Practice Gopalaswamy and Srinivasan, 817758121x.Publisher, Pearson Education India. ISBN, 817758121x.

• Software Testing Tools: Covering WinRunner, Silk Test , LoadRunner, JMeter andTestDirector with case Dr. K.V.K.K. Prasad, ISBN: 8177225324, Wiley Dreamtech, List Price: Rs. 279.00

• Basics of Software Project Management – NIIT,, Prentice Hall of India, ISBN 81-203-2490-0

• Software Project Management Bob Hughes & mike Cotterell, Tata McGraw Hill, ISBN – 0-07-061985-9

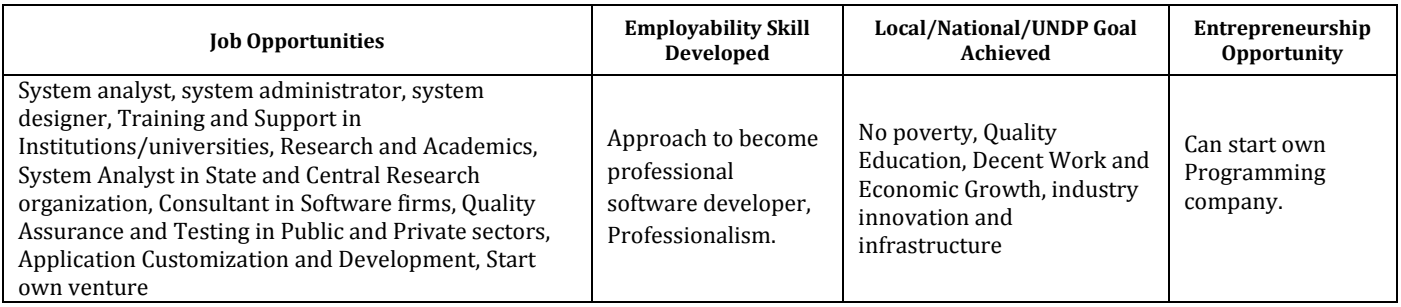

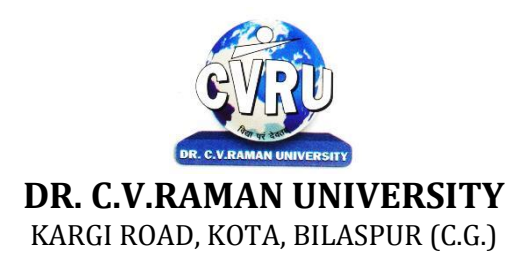

#### **SEMESTER- 3 Course: M. Sc. CS Theory Max. Marks: 50 SUBJECT: B. MULTIMEDIA TOOLS & APPLICATION Theory Min. Marks17**

**rd Subject Code: 6IMCS303B**

#### **COURSE OBJECTIVE:**

Student will be able-

1. To understand the multimedia communication standards and compression techniques.

2. To understand the foundation knowledge of multimedia computing, e.g. media characteristics, compression standards, multimedia representation, data formats, multimedia technology development.

3. To understand the programming training in multimedia computing, multimedia system design and implementations. To learn the Multimedia communication across the networks.

#### **Syllabus:**

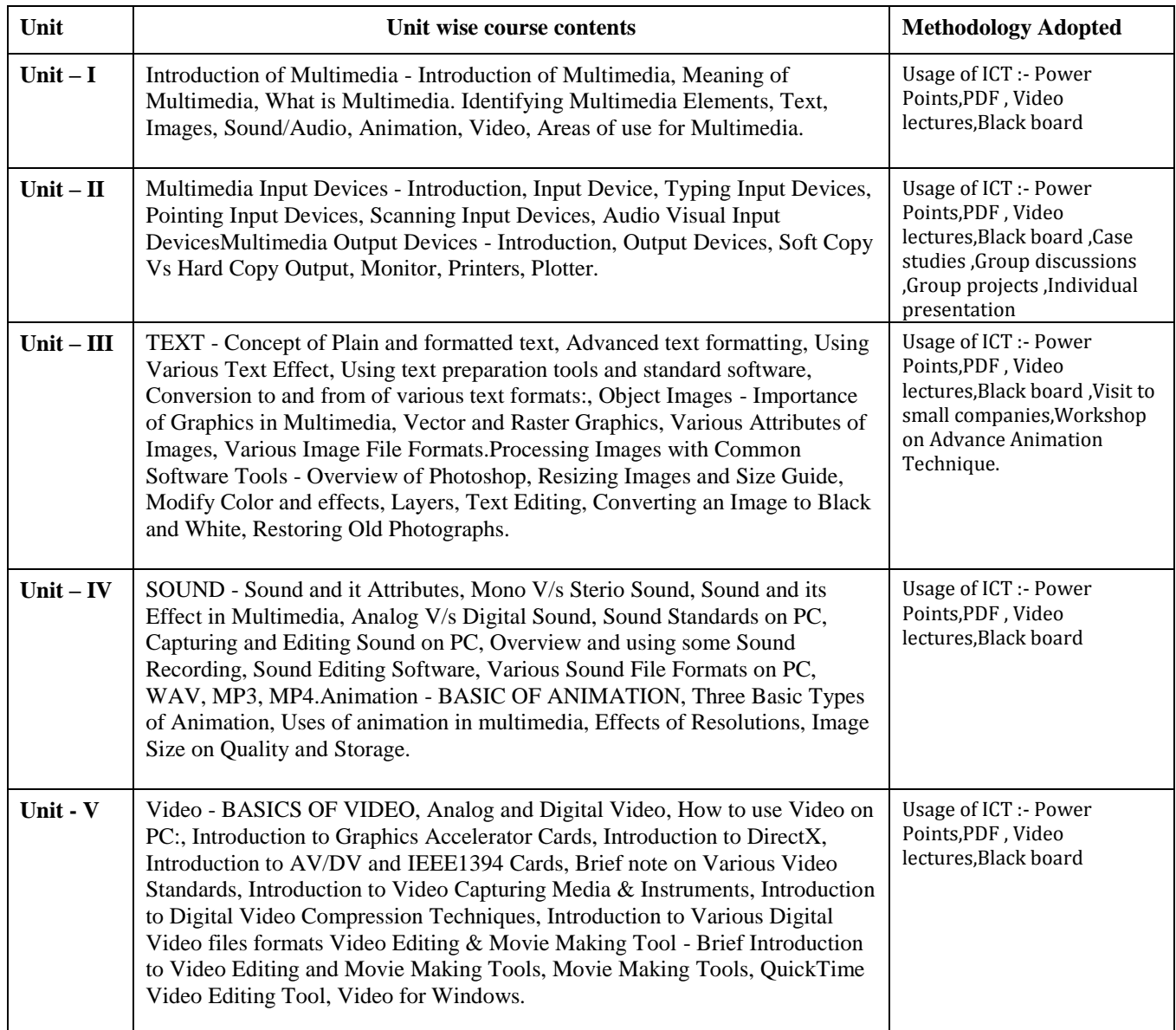

#### **COURSE OUTCOME:**

• To understand about various latest interactive multimedia devices, the basicconcepts about images and image formats.

• To understand about data compression techniques, image compressiontechniques like JPEG, video compression techniques like MPEG, and thebasic concepts about animation.

• To develop an interactive multimedia presentation by using multimediadevices and identify theoretical and practical aspects in designing multimediaapplications surrounding the emergence of multimedia technology.

#### **Text Books:**

- Principles of Multimedia Ranjan Parekh
- Multimedia Systems Design Prabhat K. Andleigh& Kiran Thakrar
- Comdex: Multimedia and Web Design Course Kit with CD by Vikas Gupta

- 1. Multimedia: Making It Work (4th Edition) Tay Vaughan, Tata McGraw Hills.
- 2. Multimedia In Action James E Shuman Vikas Publishing House.
- 3. Multimedia Basics Volume 1 Technology, Andreas Holzinger, Firewall Media(LaxmiPublications Pvt. Ltd) New Delhi.

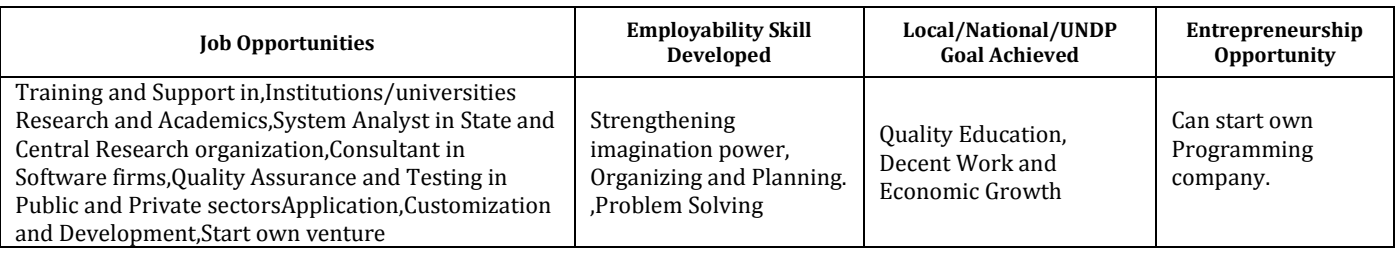

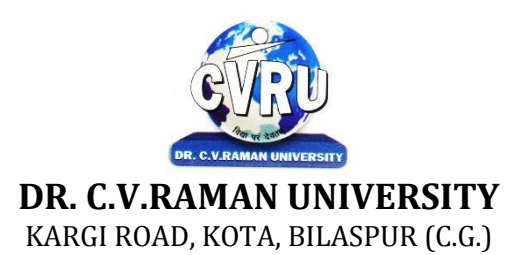

#### **SEMESTER- 3 Course: M. Sc. CS Theory Max. Marks : 50 SUBJECT: C. DATA WAREHOUSING & MINING Theory Min. Marks : 17**

**rd Subject Code: 6IMCS303C**

#### **COURSE OBJECTIVE:**

Students will be able

- 1. To understand the scope and necessity of Data Mining & Warehousing for the society.
- 2. To understand the designing of Data Warehousing so that it can be able to solve the root problems.
- 3. To understand various tools of Data Mining and their techniques to solve the real time problems.
- 4. To develop ability to design various algorithms based on data mining tools.

#### **Syllabus:**

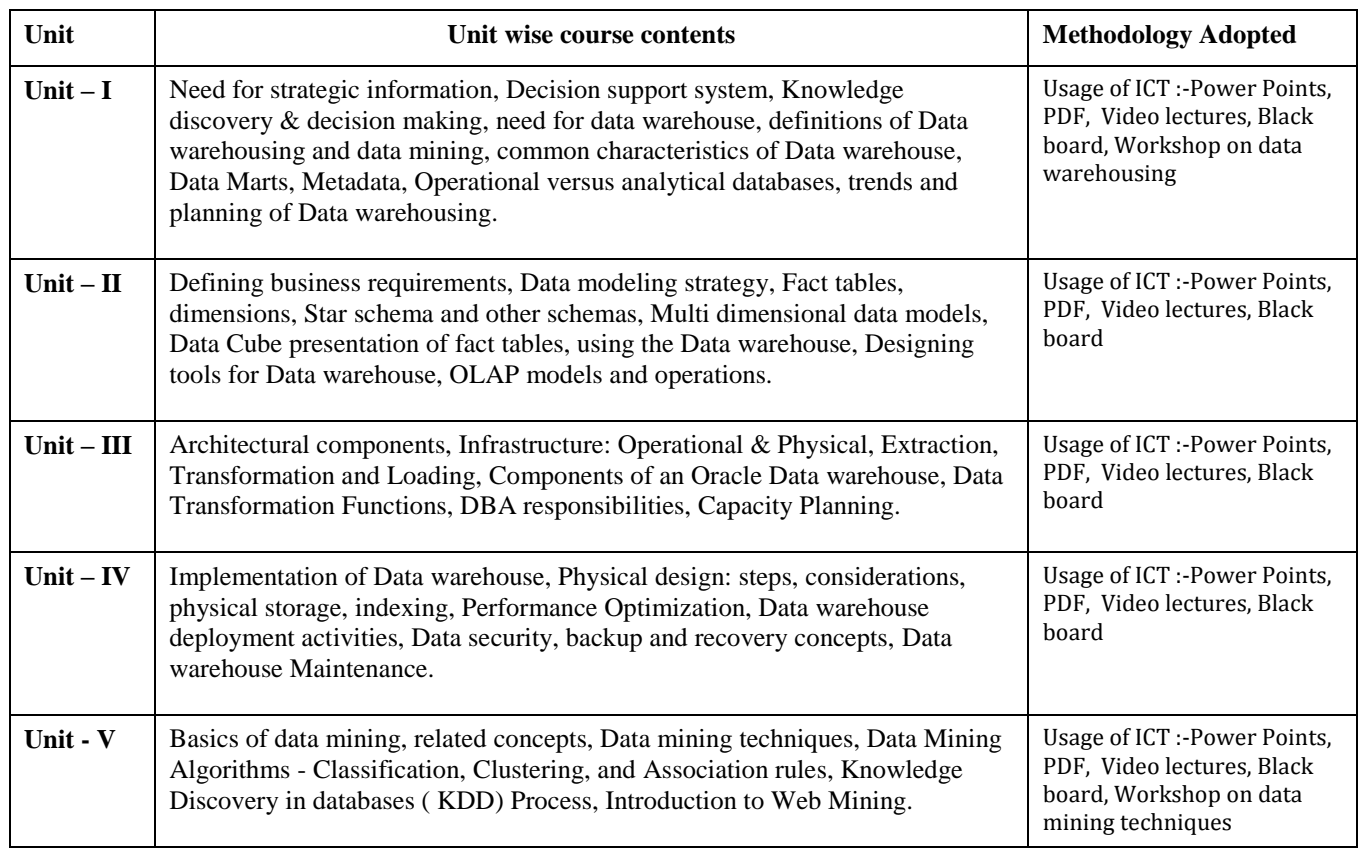

#### **COURSE OUTCOME:**

After study this student will be able to know about the

- 1. Process raw data to make it suitable for various data mining algorithms.
- 2. Discover and measure interesting patterns from different kinds of databases.
- 3. Apply the techniques of clustering, classification, association finding, feature selection and visualization to real world data.

#### **Text Books:**

- Data Mining Techniques, Arun.K.Pujari, University Press
- Data Mining Technique & Trend, N.P Gopalan, PHI
- Introduction to Data Mining, Tan, Pearson

- Data Warehousing Fundamentals, by Paulraj Ponnian, John Wiley.
- Data warehousing with oracle by Sima Yazdani Shirley s. Wong
- Data Mining Concepts and Techniques, Han Kamber, Morgan Kaufmann
- Introduction to Business Intelligence and Data Warehousing, PHI
- The Data Warehouse Lifecycle toolkit, Ralph Kimball, John Wiley.

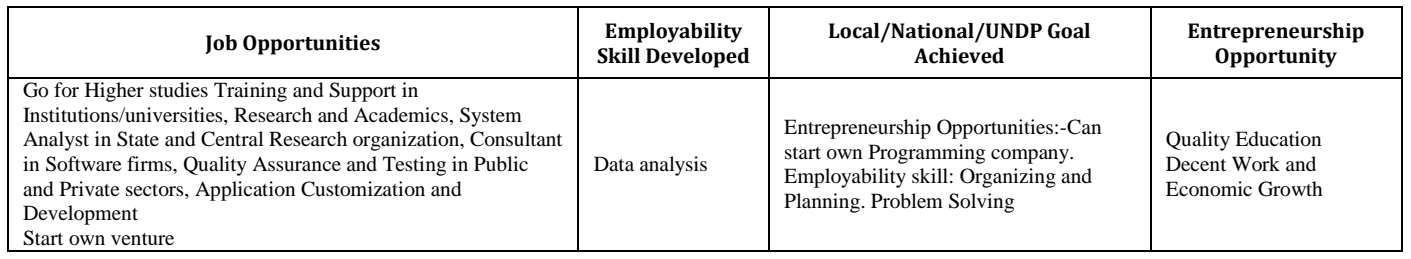

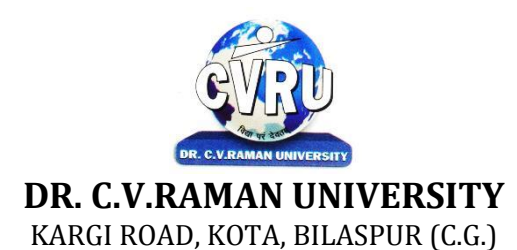

#### **SEMESTER- 3 Course: M. Sc. CS Theory Max. Marks: 50 SUBJECT: JAVA PROGRAMMING Theory Min. Marks 17**

**rd Subject Code: 6IMCS304**

#### **COURSE OBJECTIVE:**

Student will be able

- 1. To understand the general concepts pertaining to the Internet and World Wide Web.
- 2. To have a good working knowledge of HTML, CSS and JavaScript and the principles of website design.
- 3. To know different Web Designing Tools, how web hosting and publishing done
- 4. To understand JavaScript, Electronic Commerce, Electronic Payment System and electronic security.
- 5. To understanding the JAVA environment.
- 6. To understand the basic concept of oops with java techniqes.
- 7. To understand the Classes and its parts of programming
- 8. To understand the Applets and other concept of java.

#### **Syllabus:**

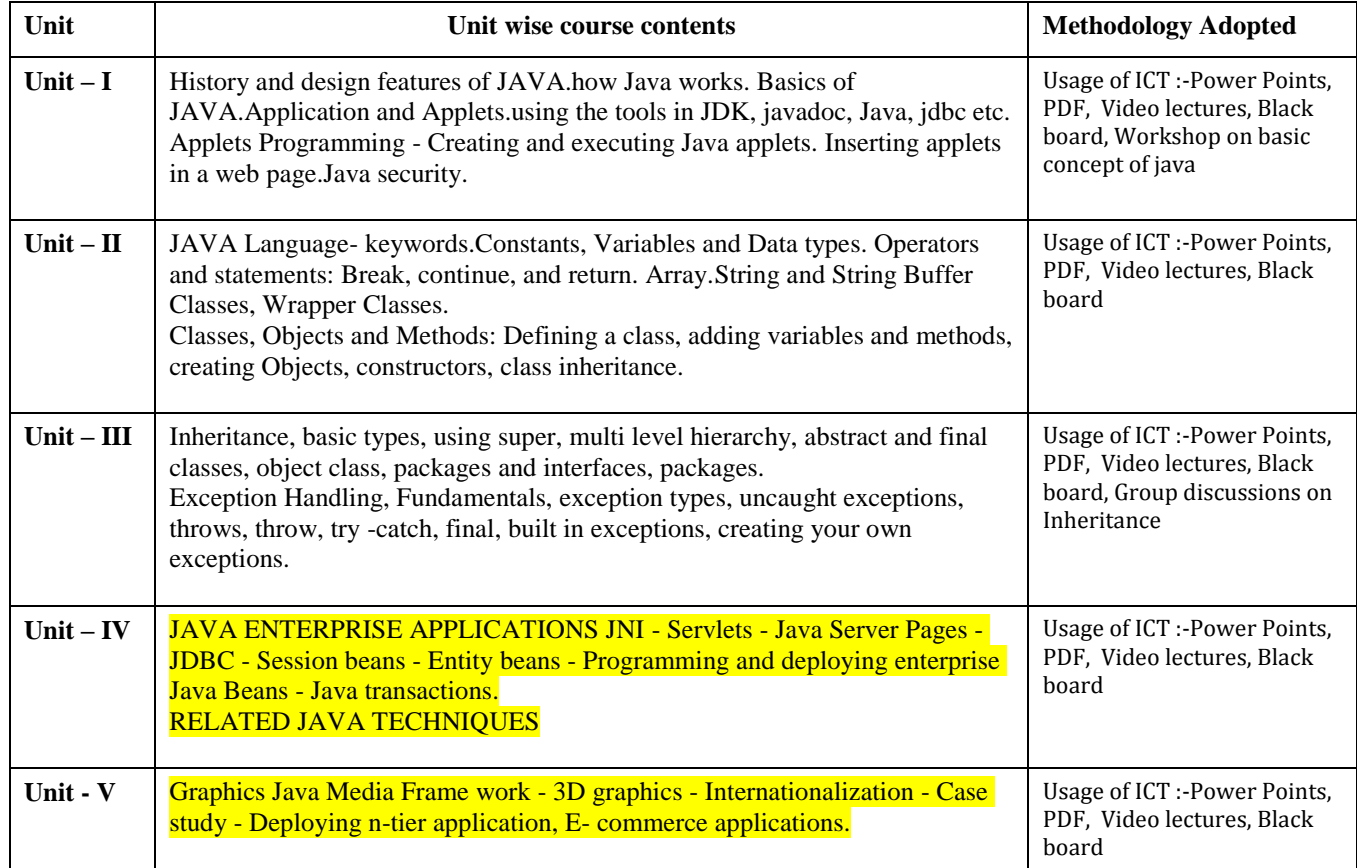

#### **Practicals:**

- 1. Write a Java Program to Display message on computer screen.
- 2. Write a Java Program to develop a class for Rational numbers
- 3. Design a Date class in Java
- 4. Write a Java Program to design an interface for Stack ADT and implement Stack ADT usingboth Array and Linked List.
- 5. To develop a vehicle class hierarchy in Java to demonstrate the concept of polymorphism
- 6. Design a Date class in Java .
- 7. To write a Java Program to randomly generate objects and write them into a file using conceptof Object Serialization
- 8. Develop a scientific calculator using even-driven programming paradigm of Java.

9. To write a multi-threaded Java program to print all numbers below 100,000 that are both primeand Fibonacci number

10. To develop a Java Program that supports multithreaded echo server and a GUI client.

11. To implement a calculator using GUI Environment with the help of javax.swing package.

#### **COURSE OUTCOME:**

Students will complete software projects comprised of an object-oriented design,implementation, and test plan.

• Designs will demonstrate the use of good object-oriented design principlesincluding encapsulation and information hiding.

• The implementation will demonstrate the use of a variety of basic controlstructures including selection and repetition; classes and objects in a tieredarchitecture (user interface, controller, and application logic layers); primitiveand reference data types including composition; basic AWT components; filebasedI/O; and one-dimensional arrays.

• Test plans will include test cases demonstrating both black box and glass boxtesting strategies.

#### **Text Books:**

• Java Programming by Kamal Prakashan

#### **Reference Books:**

• Programming Java 2nd Edition E. balagurusvamy, TMH Publications.

- Peter Norton Quid E To Java Programming Peter Norton, Techmedia Publications.
- "Java How to program", Deitel&Deitel, Prentice Hall, 4 th Edition, 2000.
- "Core Java Vol 1 and Vol 2", Gary Cornell and Cay S. Horstmann, Sun MicrosystemsPress, 1999.

• "Developing Java Enterprise Applications", Stephen Asbury, Scott R. Weiner, Wiley, 1998.

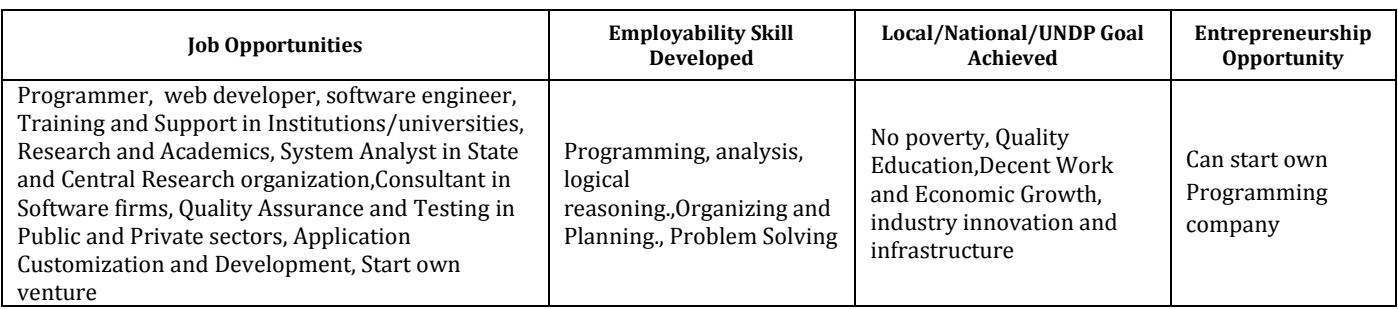

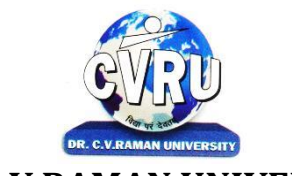

### **DR. C.V.RAMAN UNIVERSITY**

KARGI ROAD, KOTA, BILASPUR (C.G.)

**SEMESTER- 3**

**Subject Code: SCMIT 301 Course: M. Sc. CS Theory Max. Marks: Theory Min. Marks** 

#### **COURSE OBJECTIVE:**

Student will be able

- 1. To introduce the internals of Linux Operating System.
- 2. To develop, debug and implement Shell program.
- 3. To understand System administration.
- 4. To understand configuration of Proxy Server.
- 5. To Installation,configuration and managing a simple LAN within an organization using Linux.

#### **Syllabus:**

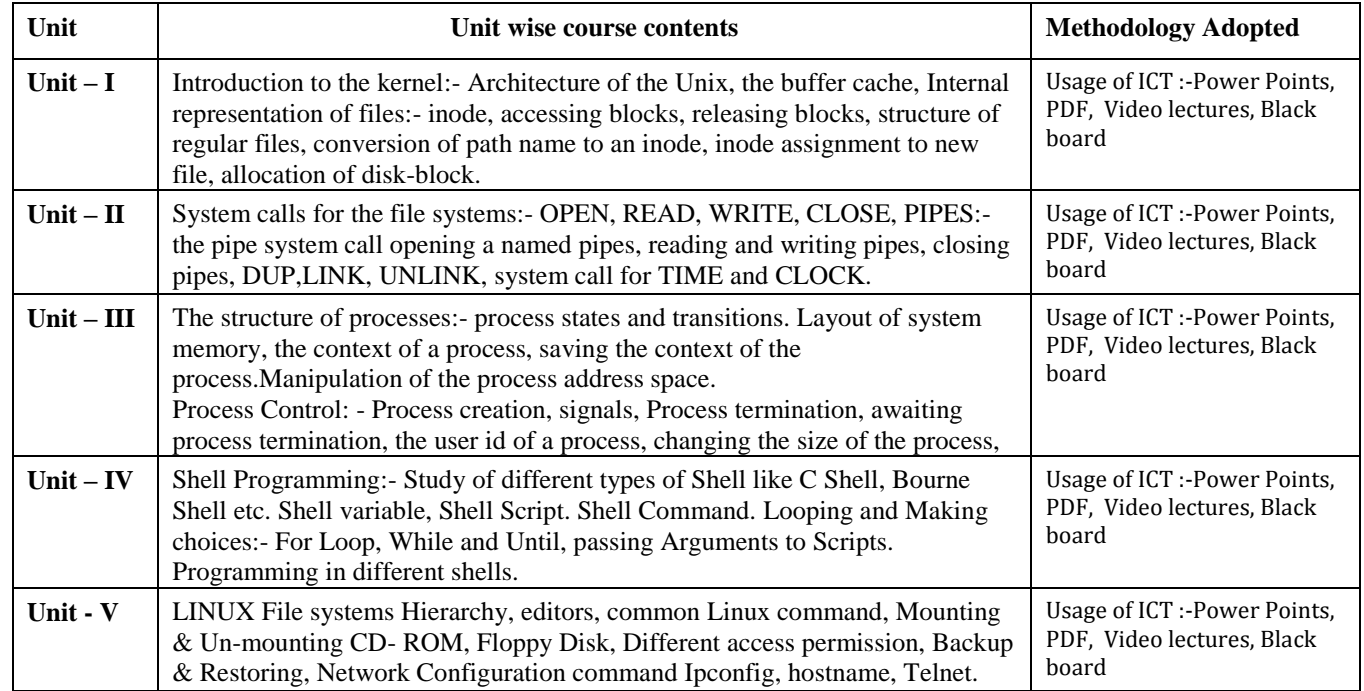

#### **Practicals:**

1. Write a shell script to find factorial of a given integer.

2. Write a shell script to list all of the directory files in a directory.

3. Write a shell script that accepts a list of file names as its arguments, counts and reports theoccurrence of each word that is present in the first argument file on other argument files.

4. Write a shell script that displays a list of all the files in the current directory to which the userhas read, write and execute permissions.

5. Write a shell script that deletes all lines containing a specified word in one or more filessupplied as arguments to it.

6. Shell script to display the period for which a given user has been working in system.

7. Aim to compute gross salary of an employee, accordingly to rule given below.

If basic salary is  $< 15000$  then HRA =10% of basic and DA =90% of basic

If basic salary is  $>=15000$  then HRA =500 and DA =98% of basic.

8. Write an awk script to find out total number of books sold in each discipline as well astotal book sold using associate array down table as given

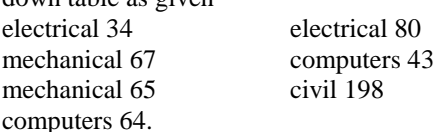

9. Create a script file called file properties that reads a file name entered and output itsproperties

10. Write a shell script using expr command to read in a string and display a suitable message ifit does not have at least 10 characters.

11. Write a shell script that reports the logging in of a specified user within one minute afterhe/she logs in. The script automatically terminates if the specified user does not login duringa specified period of time.

#### **COURSE OUTCOME:**

After Study This Student Will Be Able To Know About Basic Features,Different flavors of Linux. Advantages, Installing. Student will know aboutProcesses in Linux, Shell programming & Gnome graphical interfaces.

#### **Text Books:**

- Linux Bible by Christopher Negus
- Linux Concepts & Applications by Amit K. Mishra
- BPB Linux Course (H) by BPB

- The Design of Unix Operating system by Maurice Bach
- Advanced Unix- A Programmer Guide by Stephen Prata.
- The Complete Reference Linux by Richard Petersen

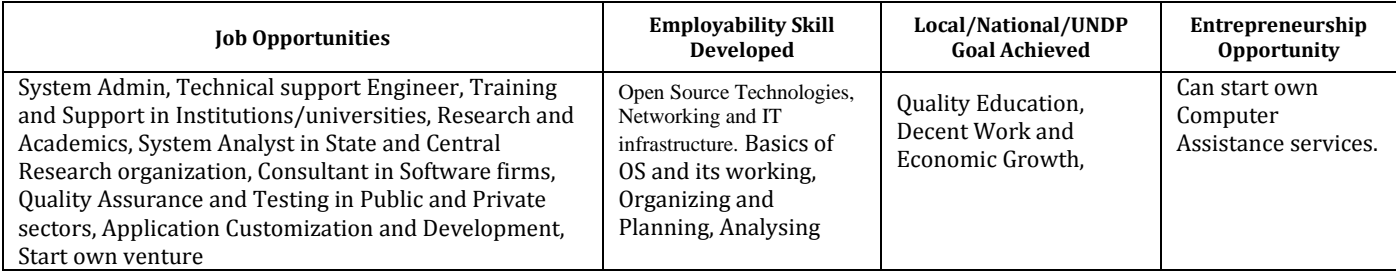

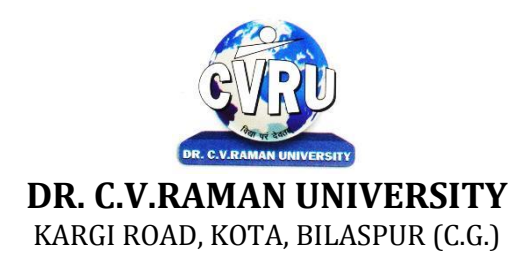

#### **SEMESTER- 4 Course: M. Sc. CS Theory Max. Marks: 50 SUBJECT: COMPILER DESIGN Theory Min. Marks17**

**th Subject Code: 6IMCS402**

#### **COURSE OBJECTIVE:**

Student will be able

- 1. To understand the general concepts pertaining to the Compiler Design.
- 2. To have a good working knowledge of Parsers.

#### **Syllabus:**

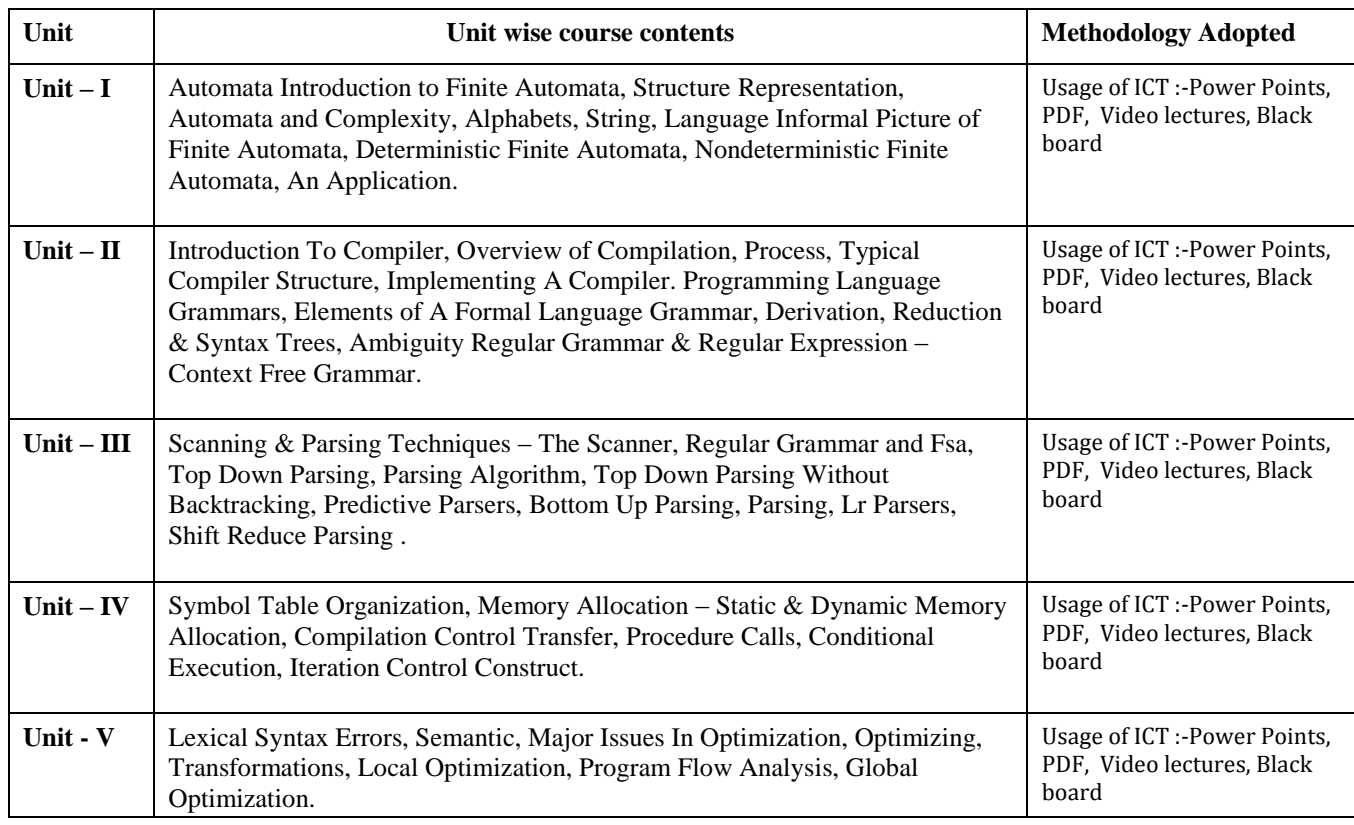

#### **COURSE OUTCOME:**

#### **Text Books:**

- "Crafting a Compiler with C", C. N. Fisher and R. J. LeBlanc Pearson Education, 2000.
- "Modern Compiler Design", David Galles, Pearson Education Asia, 2007
- "Advanced Compiler Design & Implementation", Steven S. Muchnick, Morgan Kaufmann Publishers, 2000.

- Introduction To Automata Theory, Language And Comutation John E Hopcoft, RajeevMotwani, Jeffery D. Ullman 2nd Edition
- Compiler Construction Principles & Practice D.M. Dhamdhere 2nd Edition
- Principles Of Compiler Design Affred V. Aho, Jeffery D. Ullmancompilers Principles,Techniques And Tools Affred V. Aho Ravi Sethi, Jeffery D. Ullman
- "Compilers- Principles, Techniques, and Tools", Alfred V. Aho, Ravi Sethi Jeffrey D. Ullman,Pearson Education Asia, 2007.

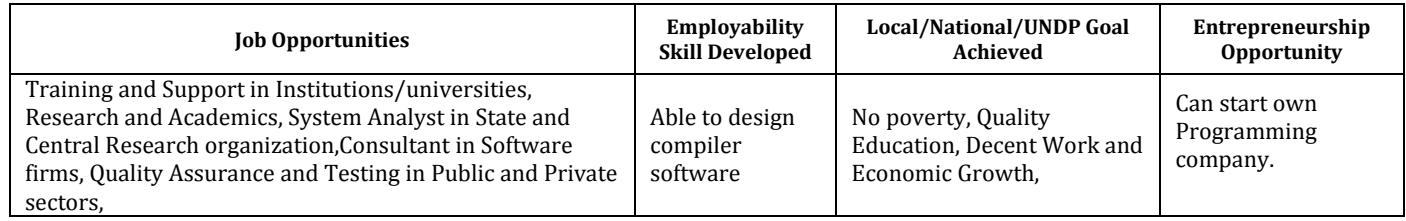

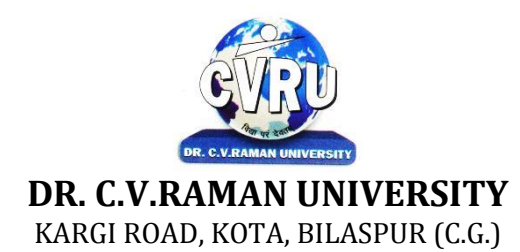

**SEMESTER- 4 Course: M. Sc. CS Theory Max. Marks: 50 SUBJECT: ASP.NET & C# Theory Min. Marks17** 

**th Subject Code: : 6IMCS403**

#### **COURSE OBJECTIVE:**

Student will be able-

1. To understand the basic concepts of object-oriented programming and build skills to develop modern software programs using the language Visual Basic. The course is also suitable for students with prior programming experience who wish to strengthen their knowledge in the area of object-oriented design and programming with Windows.

2. To understand the analyze program requirements

3. To understand the design/develop programs with GUI interfaces

4. To understand the code programs and develop interface using Visual Basic .Net

5. To understand the perform tests, resolve defects and revise existing code.

#### **Syllabus:**

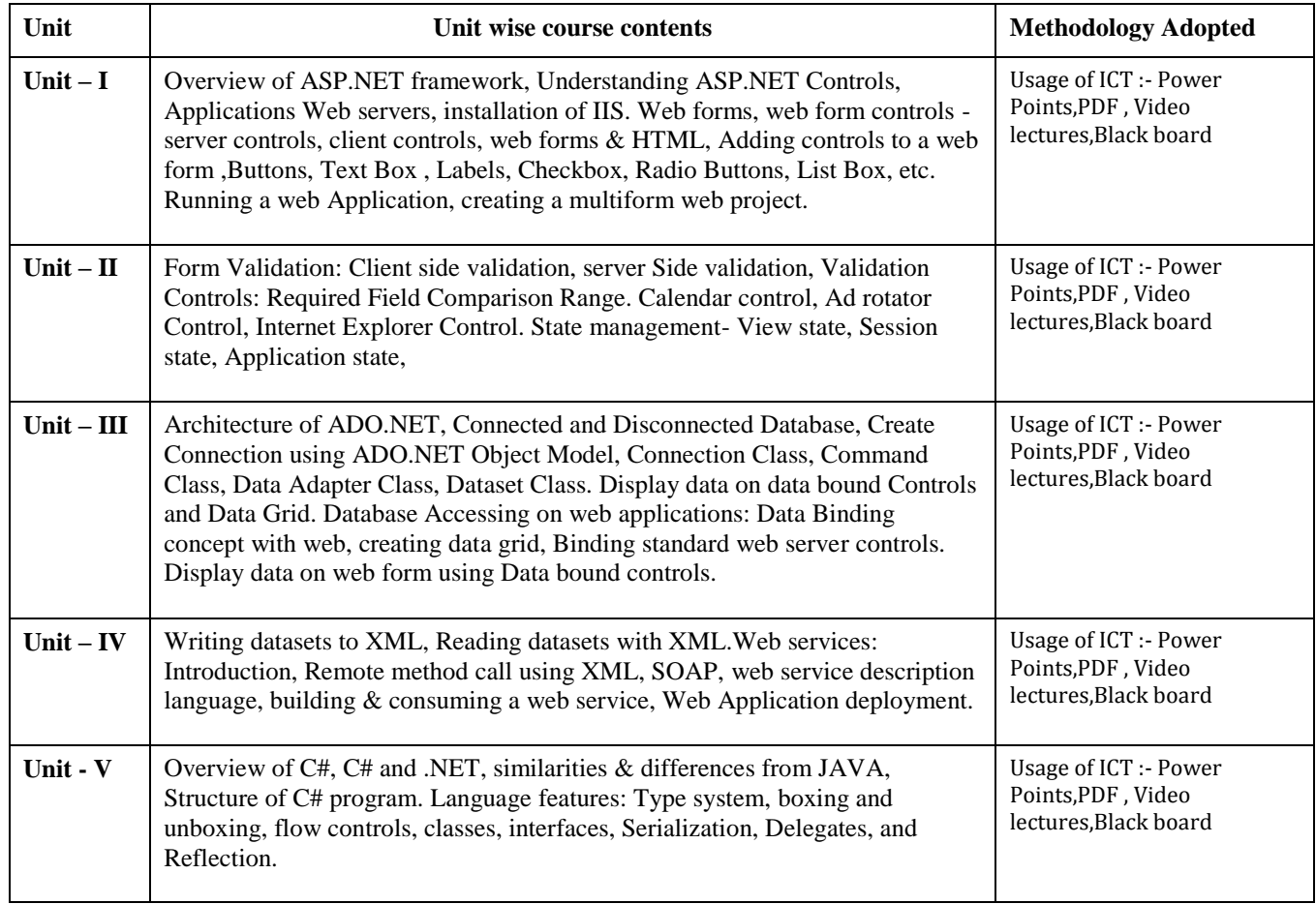

#### **Practicals:**

- 1. Working with call backs and delegates in C#.
- 2. Program to display the addition using the windows application.
- 3. Creating a Windows Service with C#
- 4. Using Reflection in C#
- 5. Sending Mail and SMTP Mail and C#
- 6. Write a program working with Page using ASP.Net.
- 7. Write a program working with forms using ASP.NET.
- 8. Write a program using RequiredFieldValidator in ASP.NET.
- 9. Write a program using Login Form in ASP.NET.
- 10. Write a program using Checkbox List in ASP.NET.

#### **COURSE OUTCOME:**

After the completion of the course, students are expected to:

- To design web applications using ASP.NET .
- Successful students will be able to use ASP.NET controls in webapplications.
- Successful students will be able to debug and deploy ASP.NET webapplications.
- Successful students will be able to create database driven ASP.NET webapplications and web services.

#### **Text Books:**

- C# programming Wrox publication
- C# programming Black Book by Matt telles

- VB.NET Black Book by stevenholzner –dreamtech
- ASP.NET Unleashed

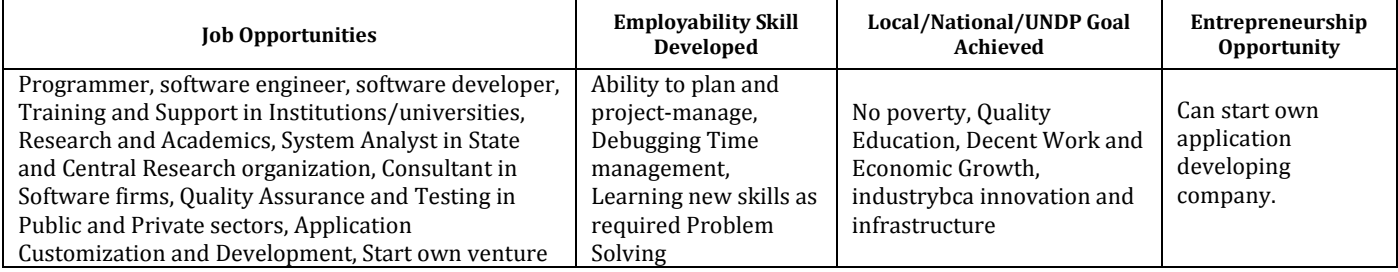

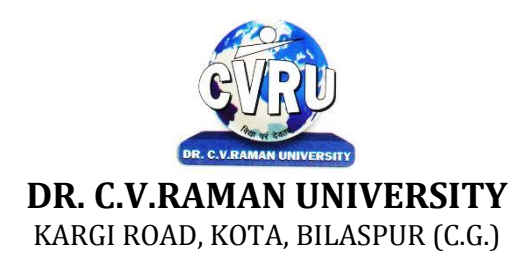

#### **SEMESTER- 4 Course: M. Sc. CS Theory Max. Marks: 50 SUBJECT: SOFT COMPUTING Theory Min. Marks** 17

**th Subject Code: : 6IMCS404**

#### **COURSE OBJECTIVE:**

Students will be able-

Fundamental concepts used in Soft computing. The concepts of Fuzzy logic (FL) will be covered first, followed by Artificial Neural Networks (ANNs) and optimization techniques using Genetic Algorithm (GA). Applications of Soft Computing techniques to solve a number of real life problems will be covered to have hands on practices. In summary, this course will provide exposure to theory as well as practical systems and software used in soft computing.

#### **Syllabus:**

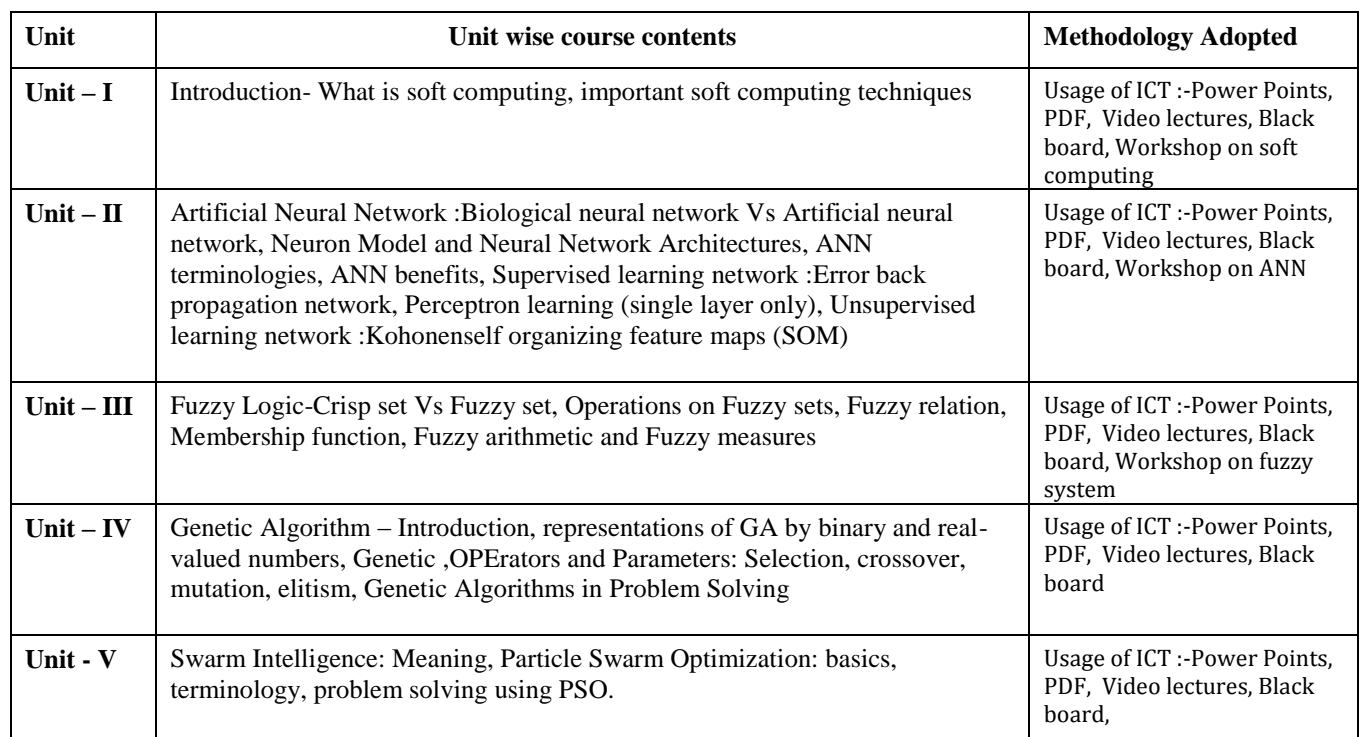

#### **COURSE OUTCOME:**

Fuzzy logic and its applications.

- Artificial neural networks and its applications.
- Solving single-objective optimization problmes using GAs.
- Soloving multi-objectiove optimization problerms using Evolutionary algorithms (MOEAs).
- Applications of Soft computing to solve problmes in varieties of application domains.

#### **Text Books:**

• Soft Computing and Intelligent Systems: Theory & Applications, N.K. Sinha& M. M. Gupta(Eds), Academic Press, 2000. • Principles of soft computing ,S.N.Shivanandan and S.N. deepa Wiley India publication ,First Indian edition ,2008.

- A Comprehensive Foundation to Neural Networks , Simon Haykins , Prentice Hall
- Fuzzy Sets and Fuzzy Logic: Theory and Applications , G. J. Klir, and B. Yuan, PHI learning ,2011.
- Fuzzy Logic and Fuzzy Decision Making: Concepts and Applications, Dr.G.Canon, GalgotiaPublication.
- Genetic Algorithms in Search, Optimization, and Machine Learning, D. E. Goldberg, Addison-Wesley, 1989.

• :Neuro-Fuzzy and soft computing :A computational Approach to learning and machine intelligence ,Jang,Sun and Mizutani PHI learning ,2011.

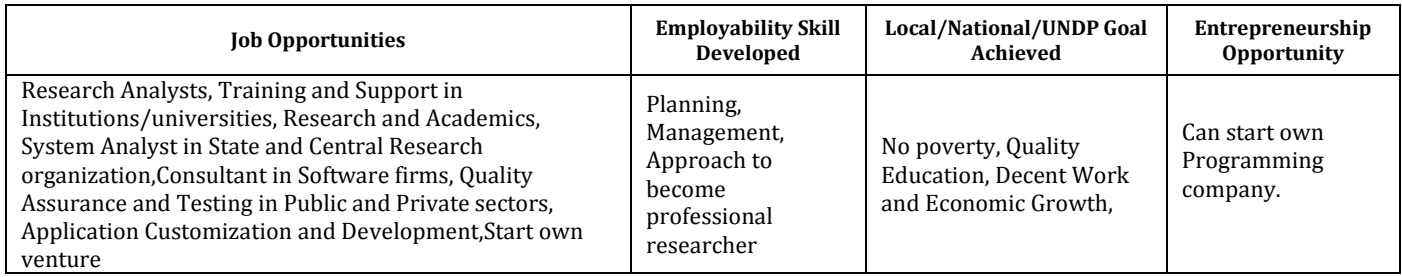

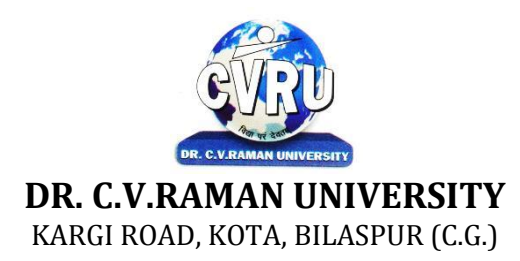

### **SEMESTER-4<sup>th</sup>**<br>Course: M. Sc. CS **SUBJECT: MAJOR PROJECT**

**th Subject Code: 6IMCS401 Theory Max. Marks: 75<br>Theory Min. Marks 25** 

#### **COURSE OBJECTIVE:**

All the candidates of **M.Sc. -CS** are required to submit a project-report based on the work done by him/her during the project period. A detailed Viva shall be conducted by an external examiner based on the project report. Students are advised to see the detailed project related guidelines on the website of CVRU. (**[www.cvru.ac.in](http://www.cvru.ac.in/)**) under Project Guidelines for student section.